### List of Slides

- 1 Title
- 2 Chapter 16: Inheritance
- 3 Chapter aims
- 5 Section 2: The Notional Lottery game
- 6 Aim
- 7 The Notional Lottery game
- 8 The Notional Lottery game
- 9 The Notional Lottery game
- 10 Section 3: The Person class
- 11 Aim
- 12 The Person class
- 13 The Person class
- 14 Inheritance
- 17 The Person class
- 18 The Person class
- 19 The Person class

- 20 The Person class
- 21 The Person class
- 22 The Person class
- 23 The Person class
- 24 The Person class
- 25 The TestPerson Class
- 26 Trying it
- 27 Coursework: Stock control system
- 28 Section 4: The AudienceMember Class
- 29 Aim
- 30 Inheritance: a subclass extends its superclass
- 33 The AudienceMember class
- 34 Inheritance: invoking the superclass constructor
- 37 The AudienceMember class
- 38 The AudienceMember class
- 39 Inheritance: overriding a method
- 42 The AudienceMember Class
- 43 The AudienceMember class

- 44 Design: UML
- 45 Design: UML: class diagram
- 46 The AudienceMember Class
- 47 The AudienceMember class
- 48 The full AudienceMember Code
- 49 The TestAudienceMember Class
- 50 The TestAudienceMember Class
- 51 Trying it
- 52 Coursework: Your first stock item!
- 53 Section 5: The Punter class
- 54 Aim
- 55 The Punter class
- 57 The Punter class
- 58 The Punter class
- 59 The TestPunter Class
- 60 Trying it
- 61 Coursework: Your catalogue
- 62 Section 6: The Person abstract class

### 63 Aim

- 64 The Person abstract class
- 65 Inheritance: abstract class
- 67 The Person class
- 68 The Person class
- 70 Inheritance: abstract method
- 75 The Person class
- 76 The Person class
- 77 The Person class
- 78 The AudienceMember and Punter classes
- 79 Trying it
- 80 Coursework: An abstract stock item
- 81 Section 7: The remaining simple subclasses of Person
- 82 Aim
- 83 The remaining simple subclasses of Person
- 84 The Director class
- 85 The Director Class
- 86 The Psychic class

- 88 The TVHost class
- 90 Latest inheritance hierarchy
- 91 The TestPersonSubclasses Class
- 92 The TestPersonSubclasses Class
- 93 The TestPersonSubclasses Class
- 94 Inheritance: polymorphism
- 95 The TestPersonSubclasses Class
- 96 The TestPersonSubclasses Class
- 97 Inheritance: polymorphism: dynamic method binding
- 99 Inheritance: final methods and classes
- 100 The TestPersonSubclasses Class
- 101 Trying it
- 102 Coursework: More stock items
- 103 Section 8: The MoodyPerson classes
- 104 Aim
- 105 The MoodyPerson classes
- 106 The MoodyPerson classes
- 107 The MoodyPerson Class

- 108 Inheritance: adding more object state
- 109 The MoodyPerson Class
- 110 The MoodyPerson Class
- 111 Method: constructor methods: more than one: using this
- 114 The MoodyPerson Class
- 115 Inheritance: adding more instance methods
- 116 The MoodyPerson Class
- 117 The Teenager Class
- 118 The Teenager Class
- 119 The Teenager Class
- 120 The Teenager Class
- 121 The Teenager Class
- 122 The TestPersonSubclasses Class
- 123 The TestPersonSubclasses Class
- 124 Inheritance: testing for an instance of a class
- 125 Inheritance: casting to a subclass
- 128 The TestPersonSubclasses Class
- 130 The TestPersonSubclasses Class

131 Trying it

- 132 Coursework: Lots of different mouse mats!
- 133 Section 9: The Ball class
- 134 Aim
- 135 The Ball class
- 136 GUI API: Color
- 138 The Ball class
- 142 Section 10: The BallContainer classes
- 143 Aim
- 144 The BallContainer closses
- 145 The BallContainer closses
- 146 The BallContainer closses
- 147 The BallContainer closs
- 148 The BallContainer class
- 149 The BallContainer closs
- 151 The BallContainer Class
- 154 The Machine class
- 155 Array: partially filled array: deleting an element

- 156 The Machine class
- 158 The Rack closs
- 159 The Rack class
- 160 The Rack class
- 161 Section 11: The Game class
- 162 Aim
- 163 The Game class
- 164 Inheritance: is a versus has a
- 165 The Game class
- 166 The Game class
- 167 The Game class
- 168 The Game class
- 169 The Game class
- 170 The Game class
- 171 Coursework: Shopping baskets
- 172 Section 12: The Worker classes
- 173 Aim
- 174 The Worker classes

- 175 The Worker classes
- 176 The Worker classes
- 177 The Worker class
- 178 The Worker class
- 179 The Worker class
- 180 The Worker class
- 182 The TraineeWorker Class
- 183 The TraineeWorker Class
- 184 The TraineeWorker Class
- 185 Inheritance: using an overridden method
- 187 The TraineeWorker Class
- 188 The TraineeWorker Class
- 189 The TraineeWorker Class
- 190 The TestWorkers class
- 192 Trying it
- 193 Coursework: Loads of disc space
- 194 Section 13: The CleverPunter class
- 195 Aim

- 196 The CleverPunter class
- 197 The CleverPunter class
- 198 The CleverPunter class
- 199 The CleverPunter class
- 200 The CleverPunter class
- 203 The CleverPunter class
- 204 The CleverPunter class
- 205 The TestCleverPunter class
- 207 Trying it
- 208 Trying it
- 209 Trying it
- 210 Coursework: Making it more realistic
- 211 Section 14: The GUI classes
- 212 Aim
- 213 The GUI classes
- 214 The GUI classes
- 215 MoodyPerson.java
- 216 The GUI classes

- 217 Section 15: The Object class and constructor chaining
- 218 Aim
- 219 Standard API: Object
- 221 Inheritance: invoking the superclass constructor: implicitly
- 222 The Object class and constructor chaining
- 223 Person.java
- 224 The Object class and constructor chaining
- 225 Person.java-WITH-SUPER
- 226 Inheritance: constructor chaining
- 227 The Object class and constructor chaining
- 228 TraineeWorker.java
- 229 Worker.java
- 230 MoodyPerson.java
- 231 Person.java
- 232 The Object class and constructor chaining
- 233 Method: constructor methods: default
- 236 Trying it
- 237 Coursework: Exploring constructor chaining

- 238 Section 16: Overloaded methods versus override
- 239 Aim
- 240 Overloaded methods versus override
- 241 Does an int match a double?
- 243 Does an int match a double?
- 244 Does an int match a double?
- 245 Standard API: System: out.println(): with any argument
- 246 Standard API: Object: toString()
- 247 System.out.println() and inheritance
- 248 System.out.println() and inheritance
- 249 System.out.println() and inheritance
- 250 Accidental overload
- 251 Accidental overload
- 253 Accidental overload
- 254 Overloaded methods versus override
- 255 Overloaded methods versus override
- 256 Overloaded methods versus override
- 257 Overloaded methods versus override

- 258 Inheritance: overriding a method: @Override annotation
- 259 Overloaded methods versus override
- 260 SafeChiefInspector.java-WITH-HIDE
- 261 Overloaded methods versus override
- 262 Coursework: Using the @Override annotation
- 263 Concepts covered in this chapter

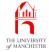

### Java Just in Time

John Latham

January 28, 2019

January 28, 2019

Java Just in Time - John Latham

Page 1(0/0)

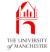

### Chapter 16

# Inheritance

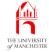

- A core principle of **object oriented programming**: a **class** might **inherit** properties from another.
- Already met in context of graphical user interfaces
  - e.g. HelloWorld inherited properties from JFrame
  - HelloWorld was a particular kind of JFrame.
- Also, more implicitly with **exception**s
  - different kinds of, say, RuntimeException.
- This chapter properly introduces **inheritance**.

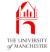

- Unlike previous chapters this has single program example.
  - Finished program has more than 3000 lines of code
  - divided into nearly 40 **class**es.
- Secondary aim: show how can develop and test larger programs incrementally.
  - Development divided into phases
    - subdivided into sections implementation and testing of one or more classes.
- We do not explore whole program
  - just parts acting as vehicle for covering inheritance.

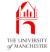

#### Section 2

# The Notional Lottery game

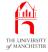

*AIM:* To introduce the example program used throughout this chapter.

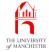

- A game for children the Notional Lottery
  - teach young players how unlikely they are to win!
- Traditionally start development of a program by identifying detailed requirements
  - but to keep coverage interesting present just overview here
  - give more detail as we proceed.

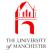

- Game has models of
  - people
  - lottery games.
    - \* comprising balls in a machine
    - \* ejected into a landing rack.
- End user (child) chooses people and sizes of lottery games
  - some of the people play the lottery.

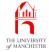

- Two phases of development
  - first underlying model of program, i.e. people, games
  - then graphical user interface.
- Chapter covers first phase
  - says just a little about second.

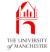

#### Section 3

## The Person Class

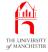

AIM: To introduce the ideas of **superclass**, **subclass**, **inheritance**, and **is a** relationships.

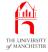

- Several kinds of person
  - e.g. audience members, TV hosts, psychics, etc..
- Child can make people speak
  - different kinds say different things
    - \* e.g. audience members always say "Oooooh!"
    - \* e.g. TV hosts always say "Welcome suckers!"
    - \* e.g. psychics always say "I can see someone very happy!".
- Some kinds always smile, some always frown, some can change mood.

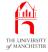

- Each kind of person modelled by separate **class** 
  - instances made at run time.
- But also have some properties in common
  - so have general class called Person for common properties
  - more specific kinds inherit these via inheritance.

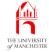

- A class is used to model category (classification) of objects
  - sometimes want to have sub-categories.
- E.g. program for simulating traffic movement:
  - Vehicle containing properties common to all vehicles
  - sub-categories: bicycle, private car, taxi, bus, lorry etc..
  - each with specific properties:
    - \* bicycles can be chained to railings
    - \* lorries need access to unloading points at shops etc.
    - \* some vehicles carry passengers
    - \* some carry loads.

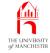

- Want to model sub-categories as separate classes
  - with specific properties as required.
- But also model idea they are all vehicles.
- In object oriented programming:
  - superclass models general category
  - subclass models a sub-category.
- E.g. Vehicle might be superclass of all vehicles
  - Bicycle could be sub-category for bicycles
  - PrivateCar, Taxi, Bus, Lorry, **etc.**.

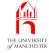

- The is a relationship: subclass / superclass
  - e.g. a bicycle is a vehicle
  - i.e. an instance of Bicycle is also an instance of Vehicle.
- Relationship known as inheritance
  - subclasses inherit general properties from superclass
  - add specific properties.

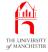

- SO, AudienceMember will be **subclass** Of Person
  - an audience member is a person.
- Have other subclasses for other kinds of person.
- Here we develop Person class
  - also TestPerson program.

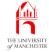

```
001: // Representation of a person involved somehow in the lottery.
002: public class Person
003: {
004:
      // The name of the person.
005:
      private final String personName;
006:
      // The Person's latest saying.
007:
008:
      private String latestSaying;
009:
010:
011:
      // Constructor is given the person's name.
012:
      public Person(String requiredPersonName)
013:
      {
014:
        personName = requiredPersonName;
015:
        latestSaying = "I am " + personName;
016:
       } // Person
```

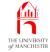

### • GUI will display name of person along with picture representing them.

- 019: // Returns the Person's name.
- 020: **public** String getPersonName()

021:

ł

- 022: return personName;
- 023: } // getPersonName
  - GUI will display latest saying in speech bubble.
- 026: // Returns the Person's latest saying.
- 027: **public** String getLatestSaying()

028:

{

- 029: **return** latestSaying;
- 030: } // getLatestSaying

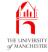

### • GUI will show kind of person

- each subclass will have different description.
  - \* e.g. AudienceMember will return "Audience Member".
- Have instance method in **superclass** 
  - but redefine in each subclass.
- 033: // Returns the name of the type of Person.
- 034: **public** String getPersonType()

```
035:
```

```
036: return "Person";
```

```
037: } // getPersonType
```

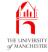

- GUI will draw person's face with smile or frown.
- Most kinds of person are always happy
  - so define isHappy() to return true
  - subclasses for kinds that are unhappy will redefine it.

```
040: // Returns whether or not the Person is happy.
```

041: **public boolean** isHappy()

```
042:
```

```
043: return true;
```

```
044: } // isHappy
```

ł

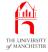

- speak() Causes result from getCurrentSaying() to become latest saying
  - so GUI displays if via getLatestSaying().
- Current saying depends on kind of person
  - define getCurrentSaying() here
  - redefine in each subclass.

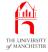

```
047: // Returns the Person's current saying.
```

```
048: public String getCurrentSaying()
```

049:

{

```
050: return "I have nothing to say";
```

```
051: } // getCurrentSaying
```

052:

053:

```
054: // Causes the person to speak by updating their latest saying from
```

```
055: // their current saying.
```

```
056: public void speak()
```

```
057:
```

```
058: latestSaying = getCurrentSaying();
```

```
059: } // speak
```

{

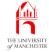

```
062: // Mainly for testing.
      public String toString()
063:
064:
      {
065:
      return getPersonType() + " " + getPersonName()
               + " " + isHappy() + " " + getLatestSaying();
066:
      } // toString
067:
068:
069: } // class Person
```

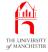

• Test each section of incremental development as we go along.

001: // Create a Person and make them speak.

002: public class TestPerson

003: {

004: **public static void** main(String[] args)

005:

```
006: Person person = new Person("Ivana Vinnit");
```

```
007: System.out.println(person);
```

008: person.speak();

009: System.out.println(person);

```
010: } // main
```

011:

```
012: } // class TestPerson
```

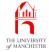

| Console Input / Output                     |
|--------------------------------------------|
| \$ java TestPerson                         |
|                                            |
| Person Ivana Vinnit true I am Ivana Vinnit |
|                                            |
| Person Ivana Vinnit true I am Ivana Vinnit |

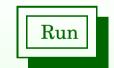

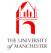

### (Summary only)

Write a **class** that can be used to keep track of stock items, and test it.

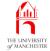

### Section 4

# The AudienceMember Class

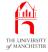

AIM: To finish introducing superclass, subclass and inheritance, and briefly meet UML. Also, to introduce the principles of invoking the constructor method of the superclass, and having instance methods that override one from the superclass.

# • A subclass is extension of its superclass

- may have more properties than superclass
  - \* as well as **inherit**ing properties of superclass.
- Heading of subclass states it **extends** superclass.

# Inheritance: a subclass extends its superclass

- E.g. a Bicycle object has properties of a Vehicle
  - but also can be chained to railings.

```
public class Bicycle extends Vehicle
{
    ...
    public void chainToRailings(Railings railings)
    {
        ...
    } // chainToRailings
    ...
} // class Bicycle
```

# Inheritance: a subclass extends its superclass

- Used to represent is a relationships between model classes of programs.
- Also commonly used in graphical user interfaces.
- E.g. HelloWorld is subclass of javax.swing.JFrame
  - HelloWorld is an extension of JFrame
  - instance Of HelloWorld is O JFrame object too
    - \* but with extra properties.

```
import javax.swing.JFrame;
public class HelloWorld extends JFrame
{
    ... Code to add a JLabel with the text "Hello World!" in it.
} // class HelloWorld
```

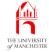

• Every instance Of AudienceMember is a Person object too.

001: // Representation of an audience member watching the lottery.
002: public class AudienceMember extends Person
003: {

- Code of constructor method in subclass typically starts with superclass constructor call
  - reserved word super followed by method arguments.
  - Must be first **statement**
  - superclass must have constructor matching arguments.

# Inheritance: invoking the superclass constructor

• E.g. vehicle is given position, direction and speed.

```
public class Vehicle
  . . .
  public Vehicle(Position requiredPosition,
                 Direction requiredDirection, Speed requiredSpeed)
    ... Code that does something with requiredPosition,
    ... requiredDirection and requiredSpeed.
    // Vehicle
 // class Vehicle
```

# Inheritance: invoking the superclass constructor

- Unlikely to make instances of Vehicle directly want more specific kinds.
- Position, direction and speed passed to Vehicle constructor.

```
public class Bicycle extends Vehicle
{
    ...
    public Bicycle(Position position, Direction direction, Speed speed)
    {
        super(position, direction, speed);
        ... Code specific to making a Bicycle, if any, goes here.
    } // Bicycle
    ...
} // class Bicycle
```

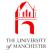

# • So super here means constructor of Person.

- 004: // Constructor is given the person's name.
- 005: **public** AudienceMember(String name)
- 006:
- 007: **super**(name);
- 008: } // AudienceMember
  - Name passed to AudienceMember constructor
    - is passed to Person constructor
    - which stores in instance variable personName.
    - Also latestSaying is initialized.

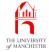

- Person has lots of instance methods inherited by AudienceMember
  - getPersonName(),getLatestSaying(),
  - getPersonType(), etc..
- Definition of getPersonType() not suitable here
  - returns "Person" instead of "Audience Member".

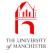

- A subclass inherits instance methods of its superclass.
- Sometimes subclass needs to change definition of instance method
  - simply redefines it
  - subclass version **override**s inherited definition
  - must have same name and types of method parameters
    - \* otherwise is different method
  - must still be instance method
  - and have matching return type.

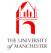

• E.g. most vehicles perform emergency stop in same way.

```
public class Vehicle
{
    ...
    public void emergencyStop()
    {
        ... General code for most vehicles.
    } // emergencyStop
    ...
} // class Vehicle
```

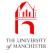

• But bicycles are different!

```
public class Bicycle extends Vehicle
{
    ...
    public void emergencyStop()
    {
        ... Specific code for bicycles.
    } // emergencyStop
    ...
} // class Bicycle
```

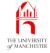

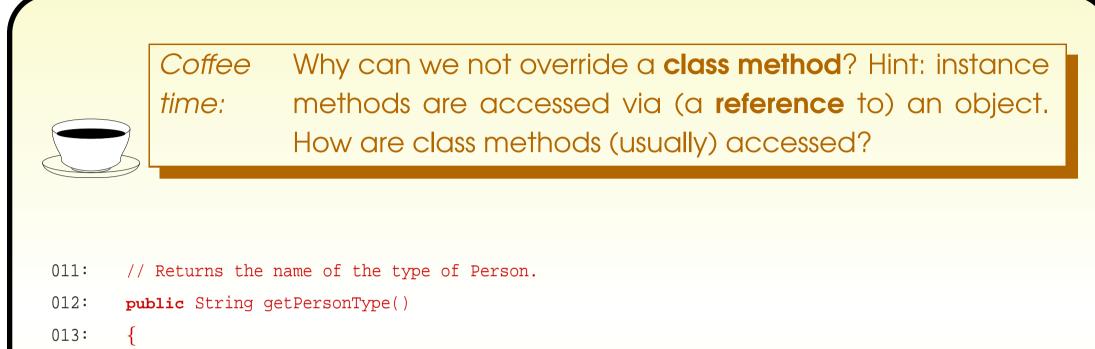

014: return "Audience Member";

015: } // getPersonType

CoffeeWhat would happen if we accidentally mistyped thetime:name of this instance method, as say, getPersontype?What would happen if instead we got the name right,but declared it here to be a void method?

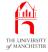

• Also override getCurrentSaying().

018: // Returns the Person's current saying.

```
019: public String getCurrentSaying()
```

020:

{

- 021: return "Oooooh!";
- 022: } // getCurrentSaying

023:

024: } // class AudienceMember

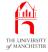

## • Unified Modelling Language (UML)

- collection of diagram types
- can show relationships between entities
  - \* e.g. objects and classes.
- Used by many professional Java programmers for **design**s.

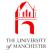

- UML class diagram can be used to represent an inheritance hierarchy.
- Each **class** appears as box
  - with name
  - variables
  - and **method**s
  - private items marked with -
  - public items with +.

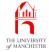

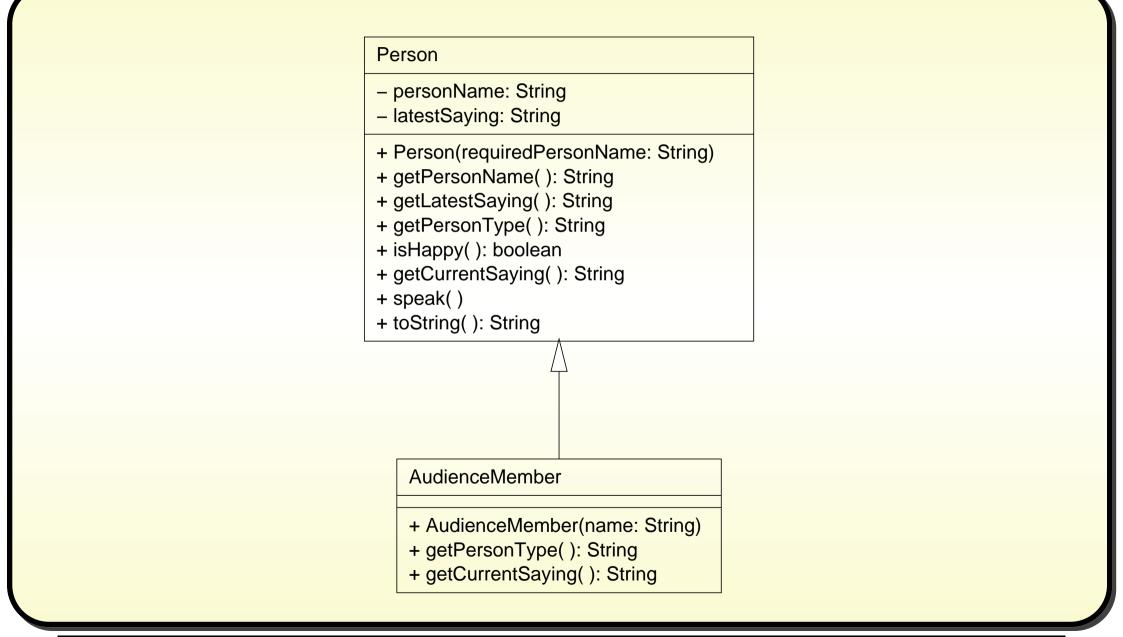

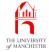

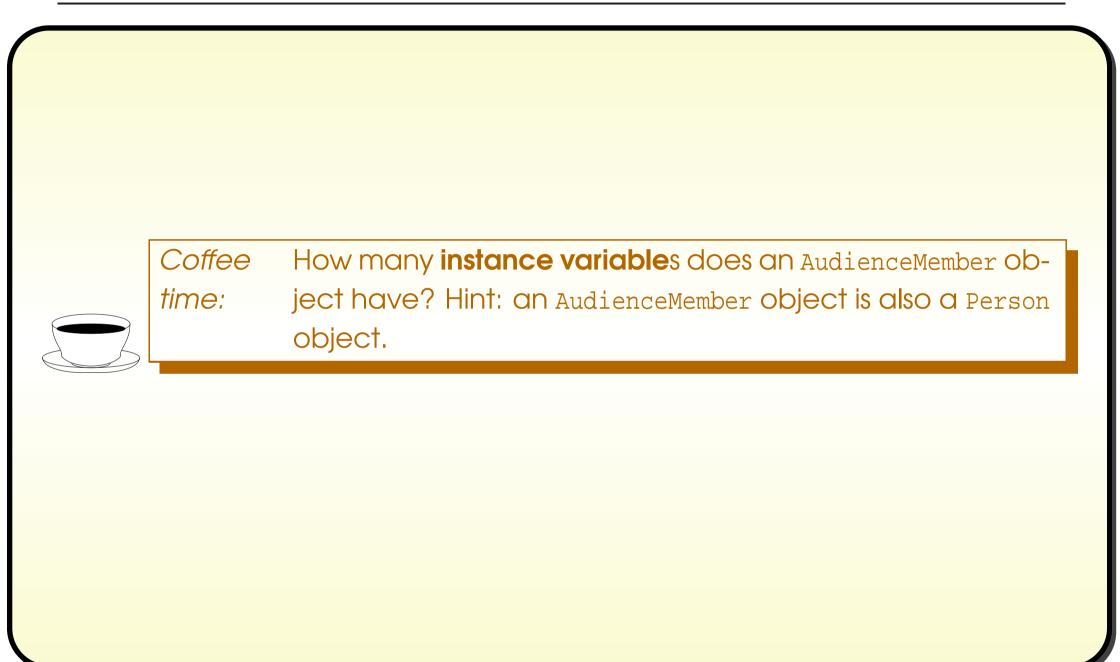

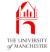

```
001: // Representation of an audience member watching the lottery.
002: public class AudienceMember extends Person
003: {
004:
       // Constructor is given the person's name.
005:
       public AudienceMember(String name)
006:
007:
         super(name);
008:
       } // AudienceMember
009:
010:
011:
       // Returns the name of the type of Person.
012:
       public String getPersonType()
013:
       {
         return "Audience Member";
014:
015:
       } // getPersonType
016:
017:
018:
       // Returns the Person's current saying.
019:
       public String getCurrentSaying()
020:
       return "Oooooh!";
021:
022:
       } // getCurrentSaying
023:
024: } // class AudienceMember
```

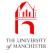

- Test in same way as Person.
- toString() implicitly used here
  - inherited from Person
  - invokes four other methods
    - \* getPersonType(),getPersonName(),isHappy() Ond getLatestSaying().
  - AudienceMember **overrides** getPersonType(), inherits others.
- Also use speak()
  - inherited from Person
  - invokes getCurrentSaying() overridden by AudienceMember.

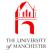

001: // Create an AudienceMember and make them speak.

002: public class TestAudienceMember

003: {

004: **public static void** main(String[] args)

005:

- 006: AudienceMember audienceMember = **new** AudienceMember("Ivana Di Yowt");
- 007: System.out.println(audienceMember);
- 008: audienceMember.speak();
- 009: System.out.println(audienceMember);

010: } // main

{

011:

012: } // class TestAudienceMember

Coffee Before looking at the test results in the next section, figure time: out what the output of the TestAudienceMember program should be.

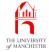

| Console Input / Output                                |                                       |
|-------------------------------------------------------|---------------------------------------|
| \$ java TestAudienceMember                            |                                       |
| Audience Member Ivana Di Yowt true I am Ivana Di Yowt |                                       |
| Audience Member Ivana Di Yowt true Oooooh!            | · · · · · · · · · · · · · · · · · · · |
| \$                                                    | Run                                   |
| Ý                                                     |                                       |

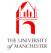

(Summary only)

Write a subclass which overrides some instance methods.

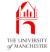

### Section 5

# The Punter class

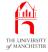

AIM: To reinforce the ideas of superclass, subclass, inheritance, invoking the superclass constructor method, and instance methods that override another.

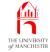

- Punters want to win, but not clever enough to play!
- Similar to AudienceMembers
  - but always unhappy.

001: // Representation of a person playing the lottery.

002: public class Punter extends Person

003: {

- 004: // Constructor is given the person's name.
- 005: **public** Punter(String name)

006:

```
007: super(name);
```

```
008: } // Punter
```

{

009:

010:

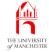

- 011: // Returns the name of the type of Person.
- 012: **public** String getPersonType()
- 013: {
- 014: **return** "Punter";
- 015: } // getPersonType
  - Also **override**s isHappy().

018: // Returns whether or not the Person is happy. 019: public boolean isHappy()

020:

021: return false;

022: } // isHappy

{

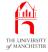

| 025:   | // Returns the Person's current saying.                   |
|--------|-----------------------------------------------------------|
| 026:   | <pre>public String getCurrentSaying()</pre>               |
| 027:   | {                                                         |
| 028:   | <pre>return "Make me happy: give me lots of money";</pre> |
| 020.   | ] // got Current Couring                                  |
|        | } // getCurrentSaying                                     |
| 030:   |                                                           |
| 031: } | // class Punter                                           |
|        |                                                           |

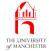

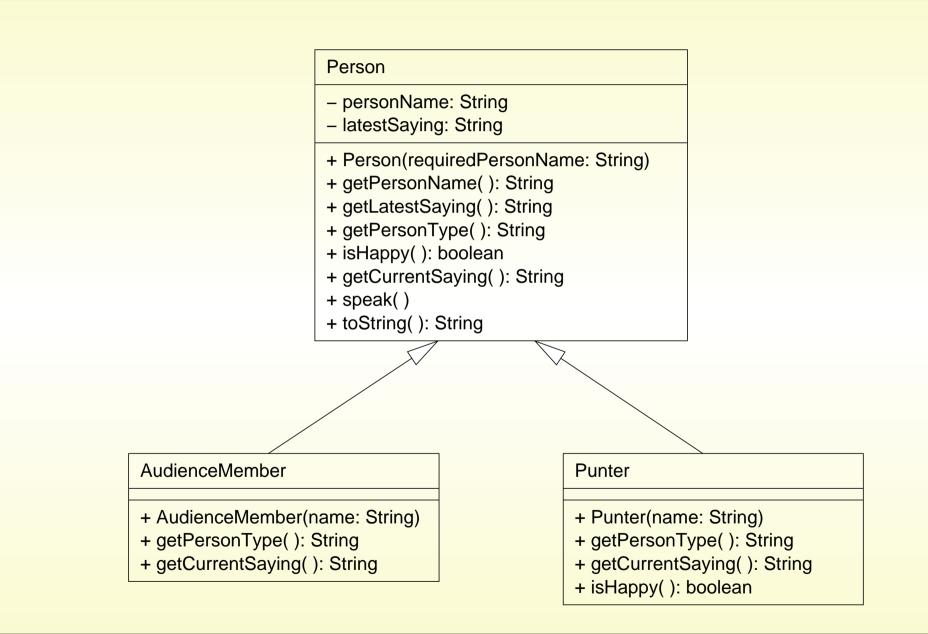

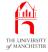

```
001: // Create a Punter and make them speak.
002: public class TestPunter
003: {
004:
       public static void main(String[] args)
005:
006:
        Punter punter = new Punter("Ian Arushfa Rishly Ving");
007:
        System.out.println(punter);
008:
        punter.speak();
009:
        System.out.println(punter);
010:
       } // main
011:
012: } // class TestPunter
                       Before looking at the test results in the next section, figure
           Coffee
                       out what the output of the TestPunter program should be.
          time:
```

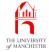

\$

### **Trying it**

#### Console Input / Output

\$ java TestPunter

Punter Ian Arushfa Rishly Ving false I am Ian Arushfa Rishly Ving

Punter Ian Arushfa Rishly Ving false Make me happy: give me lots of money

• Notice he is not happy.

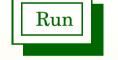

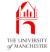

#### (Summary only)

Write another subclass which overrides some instance methods.

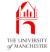

#### Section 6

## The Person abstract class

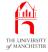

AIM: To introduce the concepts of **abstract class** and **abstract method**.

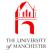

- Unsatisfactory aspects of what done so far
  - intend to make no instances of Person directly
    - \* but what is stopping us do so in error?
  - Written code for instance methods getPersonType() and getCurrentSaying() in Person
    - \* yet every **subclass** will **override** them
    - \* so that code will never be used!

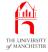

- Can declare **class** as **abstract class** 
  - no instances can be made.
- Write **reserved word** abstract before class in heading.
- The **compiler** produces error if attempt to create direct instance.

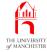

• E.g. likely do not want direct instances of Vehicle.

```
public abstract class Vehicle
{
    ...
} // class Vehicle
public class Bicycle extends Vehicle
{
    ...
} // class Bicycle
```

• This produces error.

```
Vehicle v = new Vehicle(...);
```

• This is allowed.

```
Bicycle b = new Bicycle(...);
```

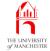

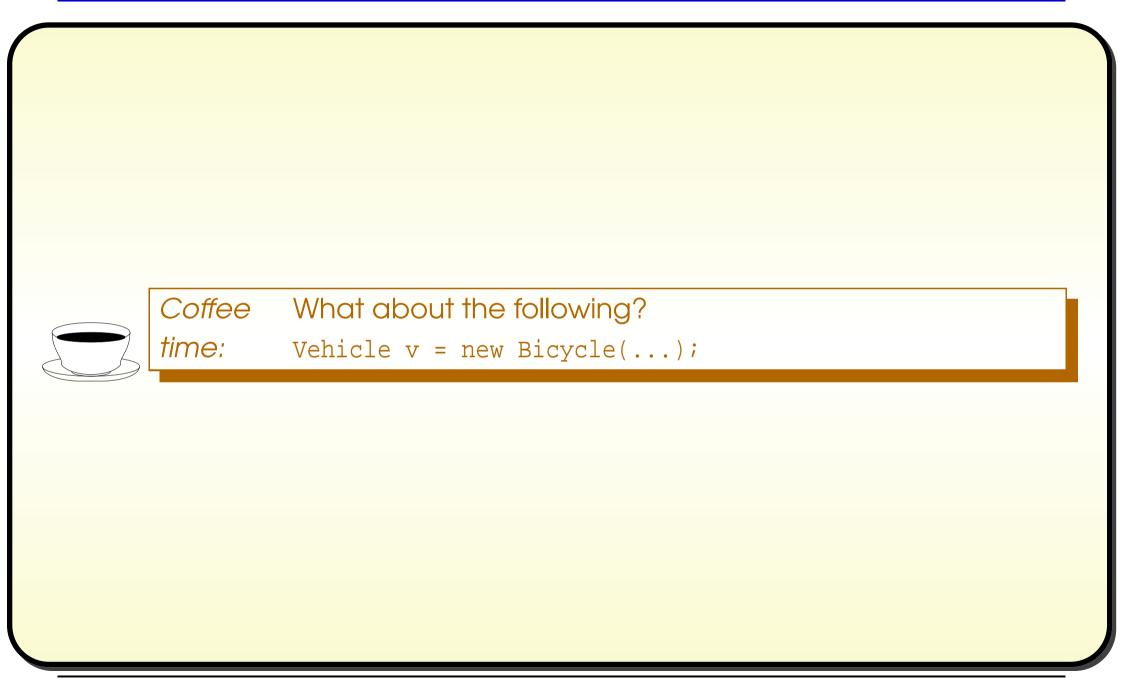

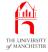

001: // Representation of a person involved somehow in the lottery.

```
002: public abstract class Person
003: {
004:
       // The name of the person.
005:
       private final String personName;
006:
007:
       // The Person's latest saying.
008:
       private String latestSaying;
009:
010:
011:
       // Constructor is given the person's name.
012:
       public Person(String requiredPersonName)
013:
       {
014:
         personName = requiredPersonName;
         latestSaying = "I am " + personName;
015:
016:
       } // Person
017:
 018:
```

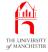

| 019: // Returns the Person's name | me. |
|-----------------------------------|-----|
|-----------------------------------|-----|

| 020: public Str | ing getPersonName() |
|-----------------|---------------------|
|-----------------|---------------------|

- 021:
- 022: return personName;
- 023: } // getPersonName
- 024:
- 025:
- 026: // Returns the Person's latest saying.

```
027: public String getLatestSaying()
```

028: {

```
029: return latestSaying;
```

```
030: } // getLatestSaying
```

 Perhaps most valuable advantage of abstract class is abstract methods....

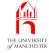

- An abstract class can have abstract methods
- These are instance methods which have
  - modifiers (not static)
    - \* but definitely abstract
  - return type
  - name
  - method parameters
  - but no body
    - \* just semi-colon (;).
- This declares **method interface** 
  - method signature and return type
- but not method implementation.

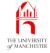

• E.g. say there is no default way of determining if a vehicle can pass down a route.

```
public abstract class Vehicle
{
    ...
    public abstract boolean canPassDown(Route r);
    ...
} // class Vehicle
```

- Every **subclass** must
  - provide method implementation of all abstract methods
  - or be an abstract class.

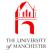

- An abstract method means
  - all non-abstract subclasses contain an instance method with this method interface
  - but method implementations provided by the subclasses.
- So no need to provide implementation that is never used if *every* subclass would **override** it.

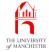

```
public class Bicycle extends Vehicle
{
  . . .
  public boolean canPassDown(Route r)
    ... Code for deciding if this bicycle can pass down the route.
    // canPassDown
  . . .
} // class Bicycle
```

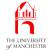

- When subclass defines non-abstract instance method also defined in **superclass** 
  - we say it overrides superclass one.
- When subclass defines non-abstract instance method declared as abstract method in superclass
  - we say it provides method implementation.
- Override is *replacing* method implementation from superclass.

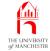

- No default implementation for getPersonType().
- 033: // Returns the name of the type of Person.
- 034: **public abstract** String getPersonType();
  - Whereas most subclasses are always happy, so we have default implementation of isHappy()
    - inherited by most subclasses (happy ones)
    - others override it.
- 037: // Returns whether or not the Person is happy.

```
038: public boolean isHappy()
```

039:

```
040: return true;
```

041: } // isHappy

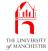

- Current saying *always* specific to kind of person.
- 044: // Returns the Person's current saying.
- 045: **public abstract** String getCurrentSaying();

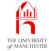

#### • Rest is same as before.

```
048:
       // Causes the person to speak by updating their latest saying from
       // their current saying.
049:
050:
       public void speak()
051:
       {
052:
         latestSaying = getCurrentSaying();
       } // speak
053:
054:
055:
056:
       // Mainly for testing.
057:
       public String toString()
058:
       {
       return getPersonType() + " " + getPersonName()
059:
                + " " + isHappy() + " " + getLatestSaying();
060:
061:
       } // toString
062:
063: } // class Person
```

- No changes needed to AudienceMember and Punter.
- But no longer override getPersonType() and getCurrentSaying()
  - have method implementations of them.
- Punter still overrides isHappy().

<u>í di l</u>

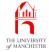

• Try recompile TestPerson.

| Console Input / Output                                        |
|---------------------------------------------------------------|
| <pre>\$ javac TestPerson.java</pre>                           |
| TestPerson.java:6: Person is abstract; cannot be instantiated |
| Person person = new Person("Ivana Vinnit");                   |
| ^                                                             |
| 1 error                                                       |
| \$                                                            |
|                                                               |
|                                                               |
|                                                               |
|                                                               |
|                                                               |
|                                                               |

#### Java Just in Time - John Latham

Run

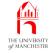

#### (Summary only)

Make a class into an abstract class.

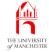

Section 7

# The remaining simple subclasses of Person

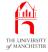

AIM: To reinforce the concepts covered in the chapter so far, and introduce the ideas of **polymorphism** and **dynamic method binding**. We also meet **final class**es and **final method**s.

- Develop remaining `simple' **subclass**es
  - Director, Psychic and TVHost.
- Create TestPersonSubclasses to test all so far.

THE UNIVERSIT

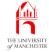

```
001: // Representation of a director of the lottery company.
002: public class Director extends Person
003: {
       // Constructor is given the person's name.
004:
005:
       public Director(String name)
       {
006:
007:
         super(name);
         // Director
008:
       }
```

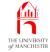

#### • Provide method implementations for abstract methods.

```
011:
        // Returns the name of the type of Person.
012:
       public String getPersonType()
013:
        {
014:
        return "Director";
        } // getPersonType
015:
016:
017:
018:
       // Returns the Person's current saying.
019:
        public String getCurrentSaying()
020:
        {
         return "This business is MY pleasure";
021:
022:
        } // getCurrentSaying
023:
024: } // class Director
```

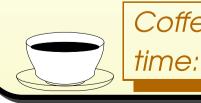

*Coffee* Are directors happy or unhappy? (Daft question?)

January 28, 2019

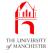

```
001: // Representation of a psychic entertainer for the lottery.
002: public class Psychic extends Person
003: {
       // Constructor is given the person's name.
004:
005:
       public Psychic(String name)
006:
007:
          super(name);
008:
       } // Psychic
009:
010:
011:
       // Returns the name of the type of Person.
012:
       public String getPersonType()
013:
       {
014:
         return "Psychic";
015:
       } // getPersonType
016:
```

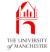

| 017:   |                                                    |
|--------|----------------------------------------------------|
| 018:   | // Returns the Person's current saying.            |
| 019:   | <pre>public String getCurrentSaying()</pre>        |
| 020:   | {                                                  |
| 021:   | <pre>return "I can see someone very happy!";</pre> |
| 022:   | } // getCurrentSaying                              |
| 023:   |                                                    |
| 024· l | // class Psychic                                   |
| 024.   | // Class rsychic                                   |
|        |                                                    |
|        |                                                    |
|        |                                                    |
|        |                                                    |
|        |                                                    |

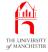

001: // Representation of a TV Host fronting the lottery TV programme. 002: public class TVHost extends Person 003: { // Constructor is given the person's name. 004: 005: public TVHost(String name) 006: 007: super(name); 008: } // TVHost 009: 010: 011: // Returns the name of the type of Person. 012: public String getPersonType() 013: { 014: return "TV Host"; 015: } // getPersonType 016:

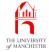

| 017:   |                                             |
|--------|---------------------------------------------|
| 018:   | // Returns the Person's current saying.     |
| 019:   | <pre>public String getCurrentSaying()</pre> |
| 020:   | {                                           |
|        |                                             |
| 021:   | <pre>return "Welcome, suckers!";</pre>      |
| 022:   | <pre>} // getCurrentSaying</pre>            |
| 023:   |                                             |
|        |                                             |
| 024: } | // class TVHost                             |
|        |                                             |
|        |                                             |
|        |                                             |
|        |                                             |

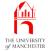

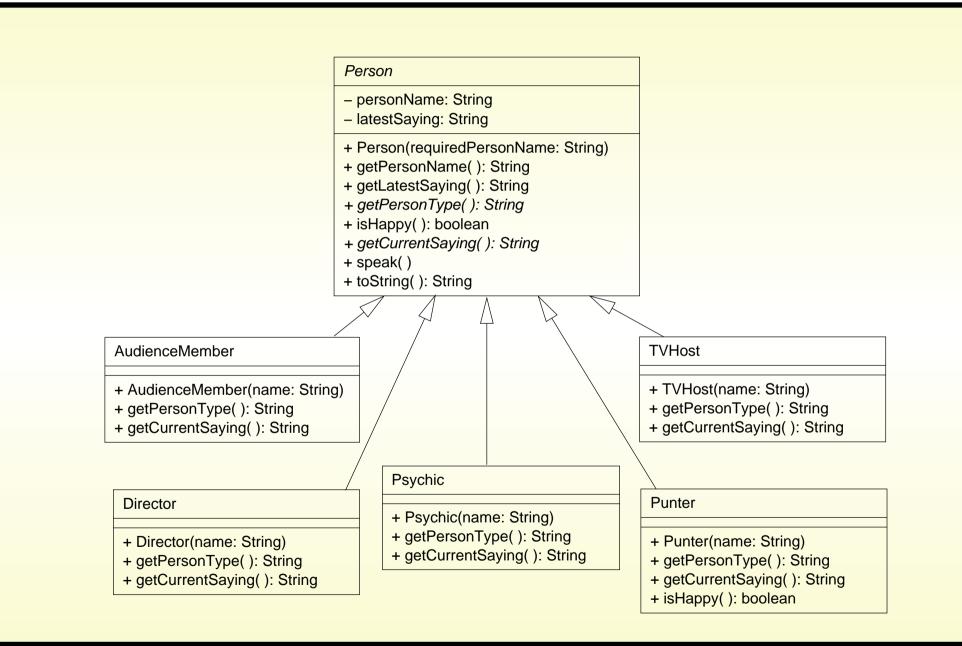

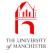

- Tests needed for each subclass of Person are the same
  - create instance, print, speak, print.
- Have one program to test all
  - rather than one for each subclass.
- Have **array** Of Person
  - containing one instance of each subclass
  - loop through array testing each of them.

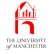

```
001: // Create one of each type of person, and make them speak.
002: public class TestPersonSubclasses
003: {
004:
      public static void main(String[] args)
005:
006:
        Person[] persons =
007:
008:
             new AudienceMember("Ivana Di Yowt"),
009:
             new Director("Sir Lance Earl Otto"),
010:
             new Psychic("Miss T. Peq de Gowt"),
011:
             new Punter("Ian Arushfa Rishly Ving"),
012:
             new TVHost("Terry Bill Woah B'Gorne")
           };
013:
a
```

<sup>a</sup>This chapter is dedicated to Terry Wogan, 3rd August 1938 – 31st January 2016.

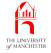

- Instance of subclass is also instance of its **superclass** 
  - e.g. first **array element** is (reference to) both an AudienceMember and a Person.
- Multiplicity of types known as **polymorphism** 
  - the objects are polymorphic.

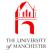

- An instance of subclass is also instance of superclass.
  - E.g. class Bicycle is subclass of Vehicle
    - \* so instance of Bicycle is a Bicycle
    - \* also is a Vehicle
  - it has both these forms.
- Is **polymorphic** means `has many forms'.
- Java polymorphism achieved by inheritance.

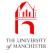

- 015: **for** (Person person : persons)
- 016: testPerson(person);
- 017: } // main
- 018:
- 019:
- 020: // Make the given person speak, reporting the before and after toString.

021: private static void testPerson(Person person)

- 022:
- 023: System.out.println("-----");
  - 024: System.out.println(person);
  - 025: person.speak();
  - 026: System.out.println(person);
  - 027: } // testPerson
  - 028:
  - 029: } // class TestPersonSubclasses

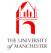

- Body of testPerson() Calls toString() and speak() instance methods of its method parameter.
- toString() calls
  - getPersonType() method implementation in subclass
  - getPersonName() inherited by subclass
  - isHappy() inherited by subclass except Punter which overrides it
  - getLatestSaying() inherited by subclass.
- speak() Calls
  - getCurrentSaying() method implementation in subclass.
- When compiler looks at Person code, cannot know which actual method will be used when program is run
  - different versions used at different moments for same **method call**s!

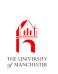

## Inheritance: polymorphism: dynamic method binding

- A class might have subclass
  - which might override some of instance methods.
- And abstract methods are designed to have different method implementations in different subclasses.
- When **compiler** produces **byte code** for instance **method call** 
  - does not know which actual **method implementation** will get used
  - same call can invoke different versions of method at different times
    - \* depending on **run time** value of **object reference**.

## Inheritance: polymorphism: dynamic method binding

- E.g. Assume PoshCar does not override emergencyStop() but Bicycle does.
   Vehicle funRide = Math.random() < 0.5 ? new PoshCar(...) : new Bicycle(...); funRide.emergencyStop();
- At run time, reference stored in funRide refers either to
  - PoshCar Object emergencyStop() from Vehicle is called
  - Or Bicycle Object emergencyStop() from Bicycle is used.
- Process of determining actual method at run time known as dynamic method binding.
- Consequence for programmers our code might not behave as we expect in some subclass where some instance methods are replaced with ones that do something we did not expect.
- Our **private** instance methods are safe
  - cannot be overridden because not visible in any subclass.

**i d**ù

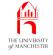

- If wish that no **subclass** may **override** a **public instance method** 
  - make it final method include reserved word final in heading.
- Use with care: future requirements may mean subclass not yet written needs own version of instance method!
- Also can make a **class** into **final class** 
  - write final in class heading
  - cannot have any subclasses.

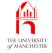

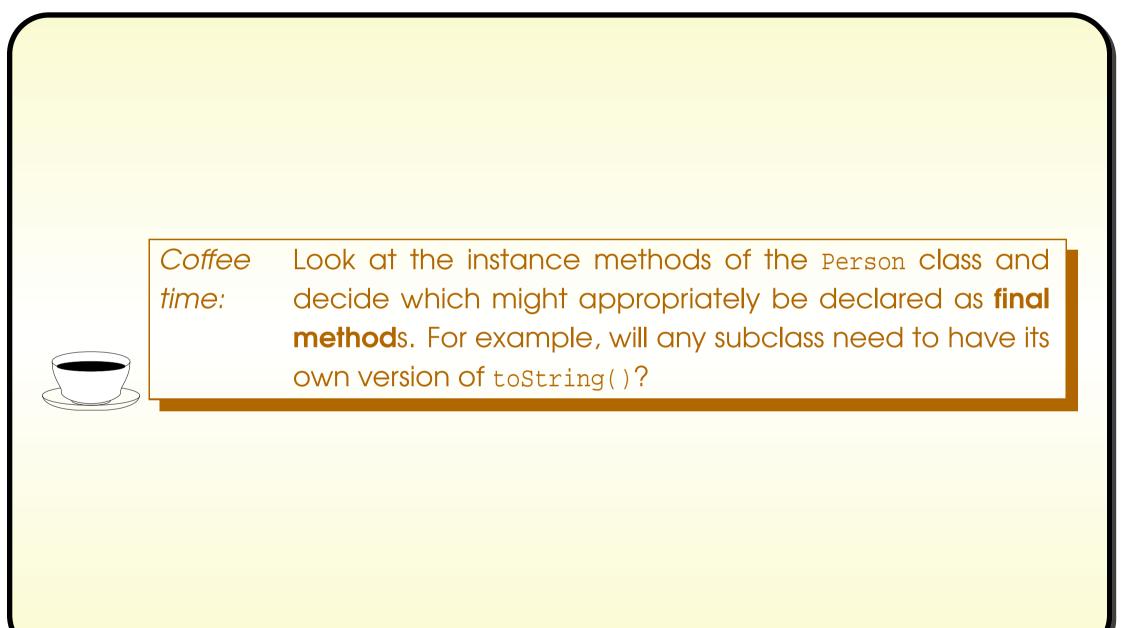

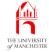

| Console Input / Output                                                                                                    |  |  |
|----------------------------------------------------------------------------------------------------|--|--|
| <pre>\$ java TestPersonSubclasses</pre>                                                                                                    |  |  |
| Audience Member Ivana Di Yowt true I am Ivana Di Yowt<br>Audience Member Ivana Di Yowt true Oooooh!                                            |  |  |
| Director Sir Lance Earl Otto true I am Sir Lance Earl Otto<br>Director Sir Lance Earl Otto true This business is MY pleasure                   |  |  |
| Psychic Miss T. Peg de Gowt true I am Miss T. Peg de Gowt<br>Psychic Miss T. Peg de Gowt true I can see someone very happy!                    |  |  |
| Punter Ian Arushfa Rishly Ving false I am Ian Arushfa Rishly Ving<br>Punter Ian Arushfa Rishly Ving false Make me happy: give me lots of money |  |  |
| TV Host Terry Bill Woah B'Gorne true I am Terry Bill Woah B'Gorne<br>TV Host Terry Bill Woah B'Gorne true Welcome, suckers!<br>\$ _            |  |  |

#### Java Just in Time - John Latham

Run

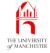

#### (Summary only)

Make some more **subclass**es and explore **polymorphism** and **dynamic method binding**.

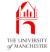

#### Section 8

## The MoodyPerson Classes

Java Just in Time - John Latham

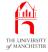

AIM: To introduce the ideas of adding more **object state** and **instance method**s in a **subclass**, testing for an **instance** of a particular **class**, and **cast**ing to a subclass. We also see how a **constructor method** can invoke another from the same class.

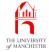

#### • Coming up: less simple subclasses of Person.

| Name          | Brief description                                                           |  |
|---------------|-----------------------------------------------------------------------------|--|
| Teenager      | Just for fun – a person that can be made to be happy<br>or unhappy at will. |  |
| CleverPunter  | Someone who actually plays the lottery.                                     |  |
| Worker        | Someone who makes balls and fills up a lottery ma-<br>chine.                |  |
| TraineeWorker | A worker who gets the ball numbers wrong sometimes.                         |  |

- All neither always happy, nor always unhappy.
- Suggests another subclass of Person called MoodyPerson
  - above can be subclasses of MoodyPerson
  - inherit the mood changing properties.

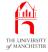

- Here develop MoodyPerson and Teenager
  - others interact with lottery games, so wait until those are done.
- Also add code to TestPersonSubclasses to test instances of MoodyPerson.

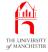

• Don't want any direct instances of MoodyPerson....

001: // Representation of a person involved in the lottery
002: // who can change their happiness state.
003: public abstract class MoodyPerson extends Person
004: {

- Need **instance variable** to record if currently happy
  - adding more object state.

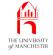

- A subclass is extension of its superclass.
  - in general can add more properties.
- One way of **extend**ing
  - add more object state
  - i.e. more instance variables.

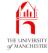

005: // The state of the Person's happiness.

- 006: **private boolean** isHappyNow;
  - Two method parameters for constructor method
    - one passed to superclass constructor call
    - one used here.

009: // Constructor is given the person's name and initial happiness.

010: **public** MoodyPerson(String name, **boolean** initialHappiness)

011:

```
012: super(name);
```

- 013: isHappyNow = initialHappiness;
- 014: } // MoodyPerson

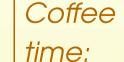

Why must the call to **super** be the first statement?

January 28, 2019

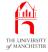

- Also have second constructor
  - just takes name of person
  - assumes person initially happy.

# Method: constructor methods: more than one: using this

- The method parameters to constructor methods often values for instance variables.
- When have several instance variables might have multiple constructors
  - some assume default values for some instance variables.
- E.g. Might allow **construct**ing a Point for origin by supplying no **method argument**s.

### Method: constructor methods: more than one: using this

```
public class Point
```

```
private final double x, y;
```

```
public Point(double requiredX, double requiredY)
```

```
x = requiredX;
y = requiredY;
```

```
} // Point
```

```
public Point()
{
    x = 0;
    y = 0;
} // Point
```

```
} // class Point
```

#### Java Just in Time - John Latham

Page 112(0/0)

# Method: constructor methods: more than one: using this

- Second constructor rather like wrapper around first.
- Could make relationship explicit
  - actually call first from second
  - using reserved word this with desired arguments.

```
• E.g.
```

```
public Point()
{
   this(0, 0);
} // Point
```

- Known as alternative constructor call
  - must be first **statement** in constructor body
  - class must have another constructor with matching parameters.

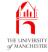

- 017: // Alternative constructor is given the person's name
- 018: // and initial happiness is assumed to be true.
- 019: **public** MoodyPerson(String name)

020: {

- 021: this(name, true);
- 022: } // MoodyPerson
  - Have **override** for isHappy().

025: // Returns whether or not the Person is happy.

026: **public boolean** isHappy()

027:

```
028: return isHappyNow;
```

029: } // isHappy

{

• Need method to set state of happiness....

- Another way of **extend**ing **superclass** 
  - add more instance methods.
- Especially likely if subclass also has additional instance variables.

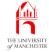

```
// Sets the happiness of the person to the given state.
032:
033:
      public void setHappy(boolean newHappiness)
034:
      {
        isHappyNow = newHappiness;
035:
      } // setHappy
036:
037:
038: } // class MoodyPerson
```

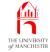

- Nothing to do with Lottery, per se, just for `fun'
  - end user can create Teenager to model big sister or brother.

001: // Representation of a teenager.

002: public class Teenager extends MoodyPerson

003: {

- Teenagers always start off being unhappy.
- Follow chain of constructor calls....
- 004: // Constructor is given the person's name.
- 005: **public** Teenager(String name)

006:

007: **super**(name, **false**);

```
008: } // Teenager
```

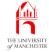

- Provide method implementations getPersonType() and getCurrentSaying().
- These method interfaces inherited from MoodyPerson
  - which inherited them from Person without implementing them.

```
011: // Returns the name of the type of Person.
012: public String getPersonType()
```

013:

{

- 014: **return** "Teenager";
- 015: } // getPersonType

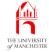

#### • Current saying depends on mood!

- 018: // Returns the Person's current saying.
- 019: **public** String getCurrentSaying()

020:

```
021: if (isHappy())
```

022: return "Isn't life wonderful?";

023: **else** 

{

024: **return** "It's not fair!";

```
025: } // getCurrentSaying
```

026:

```
027: } // class Teenager
```

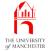

### The Teenager class

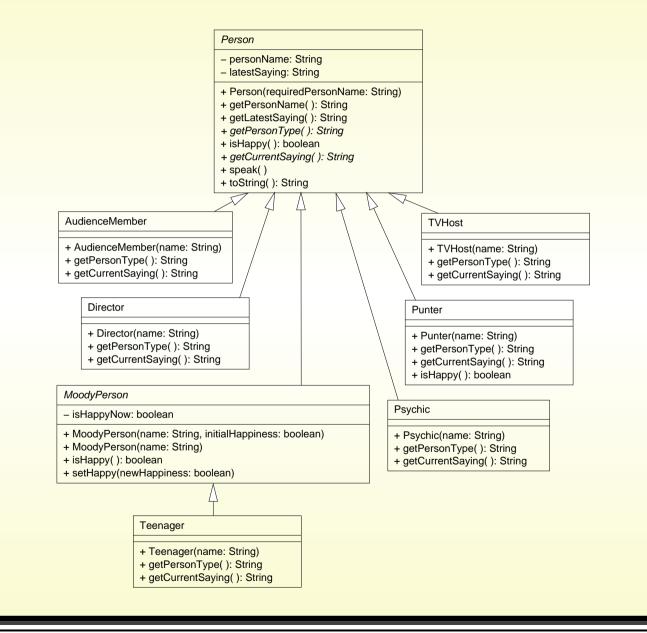

#### Java Just in Time - John Latham

Page 120(0/0)

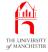

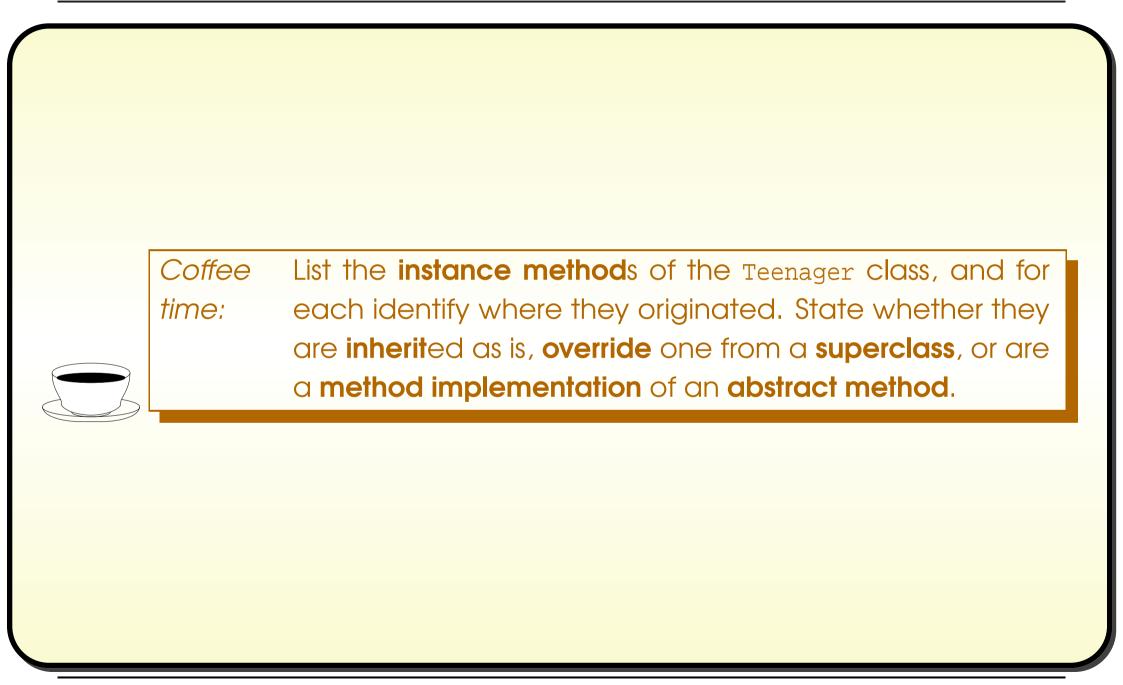

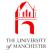

```
001: // Create one of each type of person, and make them speak.
002: public class TestPersonSubclasses
003: {
004:
       public static void main(String[] args)
005:
        {
006:
         Person[] persons =
007:
008:
              new AudienceMember("Ivana Di Yowt"),
              new Director("Sir Lance Earl Otto"),
009:
010:
              new Psychic("Miss T. Peq de Gowt"),
011:
             new Punter("Ian Arushfa Rishly Ving"),
012:
             new Teenager("Homer Nalzone"),
013:
              new TVHost("Terry Bill Woah B'Gorne")
014:
           };
015:
016:
         for (Person person : persons)
017:
            testPerson(person);
018:
        } // main
```

#### Java Just in Time - John Latham

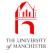

- Alter testPerson()
  - if given Person also MoodyPerson
    - \* calls new method testMoodyPerson().

- The **reserved word** instanceof
  - binary infix operator
  - left operand is object reference
  - right operand is **class** name.
  - yields true

iff reference refers to object which is an instance of named class.

• E.g. if Tandem is subclass of Bicycle:

```
Vehicle vehicle = new Tandem(...);
```

- ... Code that might change what vehicle refers to.
- if (vehicle instanceof Bicycle)
  - ... Code that is only run if vehicle is still referring to a Bicycle,
  - ... perhaps still the original Tandem.

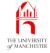

- An **instance** of **subclass is a**n instance of **superclass** too.
- So item of subclass **type** can always be used wherever superclass type required.
- E.g.

```
Vehicle vehicle1 = new Bicycle(...);
```

- But not every instance of superclass is instance of a particular subclass obviously.
- So item of superclass type cannot automatically be used where subclass type is required.

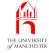

• E.g. not permitted.

```
Vehicle vehicle1 = new Bicycle(...);
...
Bicycle bicycle1 = vehicle1;
```

- vehicle1 is definitely type Vehicle but value might not be a Bicycle.
- If sure is safe to treat item of superclass type as particular subclass type
  - can cast value to that subclass
    - \* precede value with subclass name in brackets.
- E.g. if sure after ... that vehicle1 is still reference to a Bicycle:

```
Vehicle vehicle1 = new Bicycle(...);
```

```
Bicycle bicycle1 = (Bicycle)vehicle1;
```

. . .

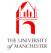

- The **compiler** accepts this on face value
  - but type cast is checked at **run time**
  - if value being cast is not reference to object of that type
    - \* ClassCastException Object thrown.
- Note: **class** cast does not change object being cast
  - merely *checks* that object is already of stated type.
- Contrast with **primitive type** cast
  - e.g. convert double into int
  - creates new value from old one.

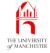

| 021: | // Make the given person speak, reporting the before and after toString. |
|------|--------------------------------------------------------------------------|
| 022: | <pre>private static void testPerson(Person person)</pre>                 |
| 023: | {                                                                        |
| 024: | <pre>System.out.println("");</pre>                                       |
| 025: | <pre>System.out.println(person);</pre>                                   |
| 026: | <pre>person.speak();</pre>                                               |
| 027: | <pre>System.out.println(person);</pre>                                   |
| 028: | <pre>if (person instanceof MoodyPerson)</pre>                            |
| 029: | <pre>testMoodyPerson((MoodyPerson)person);</pre>                         |
| 030: | } // testPerson                                                          |
| 031: |                                                                          |
| 032: |                                                                          |
|      |                                                                          |

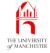

033: // Make the given moody person change happiness then speak,

```
034: // reporting the after toString; all twice.
```

035: private static void testMoodyPerson(MoodyPerson moodyPerson)

```
036:
```

```
037: for (int count = 1; count <= 2; count++)
```

038:

039: moodyPerson.setHappy(! moodyPerson.isHappy());

```
040: moodyPerson.speak();
```

- 041: System.out.println(moodyPerson);
- 042: } // for
- 043: } // testMoodyPerson

```
044:
```

```
045: } // class TestPersonSubclasses
```

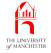

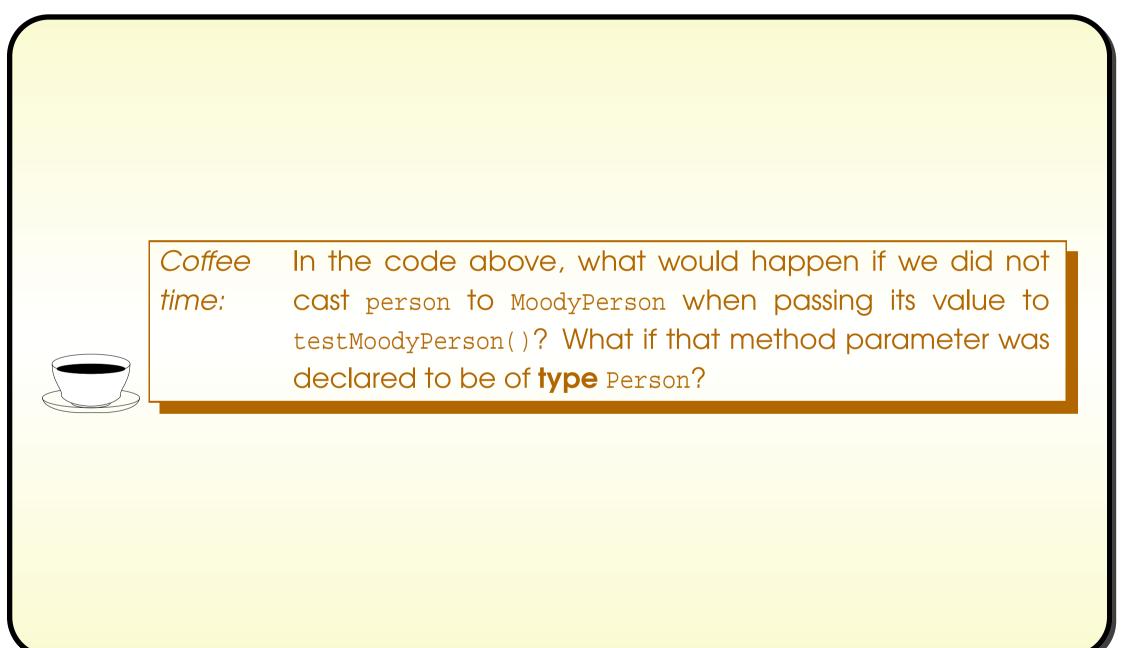

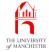

## Trying it

| Console Input / Output                                                    |    |  |
|---------------------------------------------------------------------------|----|--|
| <br>Audience Member Ivana Di Yowt true I am Ivana Di Yowt                 |    |  |
| Audience Member Ivana Di Yowt true Oooooh!                                |    |  |
| Director Sir Lance Earl Otto true I am Sir Lance Earl Otto                |    |  |
| Director Sir Lance Earl Otto true This business is MY pleasure            |    |  |
| Psychic Miss T. Peg de Gowt true I am Miss T. Peg de Gowt                 |    |  |
| Psychic Miss T. Peg de Gowt true I can see someone very happy!            |    |  |
| Punter Ian Arushfa Rishly Ving false I am Ian Arushfa Rishly Ving         |    |  |
| Punter Ian Arushfa Rishly Ving false Make me happy: give me lots of money |    |  |
| Teenager Homer Nalzone false I am Homer Nalzone                           |    |  |
| Teenager Homer Nalzone false It's not fair!                               |    |  |
| Teenager Homer Nalzone true Isn't life wonderful?                         |    |  |
| Teenager Homer Nalzone false It's not fair!                               |    |  |
| TV Host Terry Bill Woah B'Gorne true I am Terry Bill Woah B'Gorne         |    |  |
| TV Host Terry Bill Woah B'Gorne true Welcome, suckers!                    |    |  |
| \$                                                                        | Ru |  |

#### Java Just in Time - John Latham

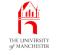

#### (Summary only)

Have additional state in some **subclass**es.

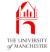

#### Section 9

# The Ball class

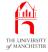

AIM: This section is mainly for progressing the development of the program, however the java.awt.Color **class** is introduced.

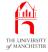

- Away from **subclass**es of Person onto lottery games.
- Balls have integer number, and colour.
- Use java.awt.Color to represent colour.

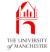

- java.awt.Color implements colours for graphical user interfaces
  - each Color object has four values in range 0 to 255
    - \* red, green, blue and alpha (opacity).
- Class has class constants containing references to Color objects for some common colours.

public static final Color black
public static final Color white
public static final Color red
public static final Color green
public static final Color blue

| = | new | Color(0,   | 0,   | 0,   | 255); |
|---|-----|------------|------|------|-------|
| = | new | Color(255, | 255, | 255, | 255); |
| = | new | Color(255, | 0,   | 0,   | 255); |
| = | new | Color(0,   | 255, | 0,   | 255); |
| = | new | Color(0,   | 0,   | 255, | 255); |

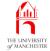

### GUI API: Color

public static final Color lightGray = new Color(192, 192, 192, 255);
public static final Color gray = new Color(128, 128, 128, 255);
public static final Color darkGray = new Color(64, 64, 64, 255);

public static final Color pink
public static final Color orange
public static final Color yellow
public static final Color magenta
public static final Color cyan

= new Color(255, 175, 175, 255);
= new Color(255, 200, 0, 255);
= new Color(255, 255, 0, 255);
= new Color(255, 0, 255, 255);
= new Color(0, 255, 255, 255);

- An **instance method** getRGB()
  - returns unique int for each equivalent colour
    - \* based on four component values.

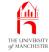

```
001: import java.awt.Color;
002:
003: // Representation of a lottery ball, comprising colour and value.
004: public class Ball
005: {
006:
      // The numeric value of the ball.
007:
      private final int value;
008:
009:
      // The colour of the ball.
010:
      private final Color colour;
011:
012:
013:
      // A ball is constructed by giving a number and a colour.
014:
      public Ball(int requiredValue, Color requiredColour)
015:
      {
016:
      value = requiredValue;
017:
        colour = requiredColour;
018:
      } // Ball
019:
020:
```

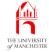

```
021:
      // Returns the numeric value of the ball.
022:
      public int getValue()
023:
       {
024:
         return value;
      } // getValue
025:
026:
027:
028:
      // Returns the colour of the ball.
029:
      public Color getColour()
030:
       ł
031:
         return colour;
      } // getColour
032:
033:
034:
```

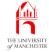

```
035:
      // Compares this ball's value with another, returning
      // < 0 if this ball's value is smaller than the other's,</pre>
036:
037:
      // > 0 if it is greater, or if the values are equal then
038:
      11
                                 compare the RGB numbers of the colours instead.
039:
      public int compareTo(Ball other)
040:
       {
041:
         if (value == other.value)
042:
           return colour.getRGB() - other.colour.getRGB();
043:
       else
           return value - other.value;
044:
045:
      } // compareTo
046:
047:
```

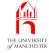

```
048: // Mainly for testing.
049: public String toString()
050: {
051: return "Ball " + value + " " + colour;
052: } // toString
053:
054: } // class Ball
```

CoffeeIs an instance of Ball a mutable object or an immutabletime:object?

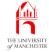

#### Section 10

# The BallContainer Classes

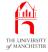

AIM: To show another example of **inheritance**. We also see how to delete an **array element** from an unsorted **partially filled array**.

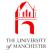

- Lottery games consist of machine and landing rack
  - both (can) contain balls
  - have some features in common
  - some features specific.
- Suggests superclass BallContainer for common features
  - two **subclasses** Machine **and** Rack
  - with specific features.
- We have TestBallContainers too, but do not show here.

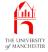

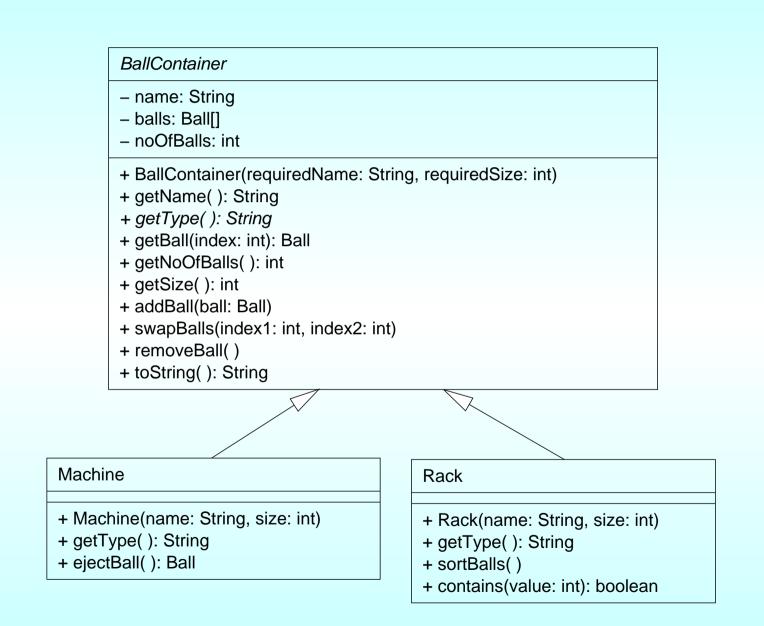

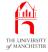

- Note: places where we might sensibly throw exceptions
  - keep simple here
  - revisit during revisit to exceptions.

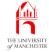

001: // Representation of a container of balls for the lottery, 002: // with a fixed size and zero or more balls in a certain order. 003: public abstract class BallContainer 004: { 005: // The name of the BallContainer. 006: private final String name; 007: 008: // The balls contained in the BallContainer. 009: private final Ball[] balls; 010: // The number of balls contained in the BallContainer. 011: 012: // These are stored in balls, indexes 0 to noOfBalls - 1. 013: private int noOfBalls;

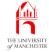

## Coffee Is a BallContainer always full? Does it have a fixed size? time:

- 016: // Constructor is given the name and size.
- 017: **public** BallContainer(String requiredName, **int** requiredSize)

018:

- 019: name = requiredName;
- 020: balls = **new** Ball[requiredSize];
- 021: noOfBalls = 0;
- 022: } // BallContainer
  - The accessor methods....

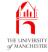

```
025:
       // Returns the BallContainer's name.
026:
      public String getName()
027:
028:
         return name;
029:
       } // getName
030:
031:
032:
      // Returns the name of the type of BallContainer.
033:
      public abstract String getType();
034:
035:
036:
       // Returns the Ball at the given index in the BallContainer,
037:
       // or null if that index is not in the range 0 to noOfBalls - 1.
038:
       public Ball getBall(int index)
039:
       {
040:
         if (index >= 0 && index < noOfBalls)</pre>
041:
           return balls[index];
042:
        else
043:
           return null;
      } // getBall;
044:
```

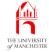

```
045:
046:
047:
      // Returns the number of balls in the BallContainer.
048:
      public int getNoOfBalls()
049:
       {
050:
        return noOfBalls;
051:
      } // getNoOfBalls
052:
053:
054:
      // Returns the size of the BallContainer.
055:
      public int getSize()
056:
       {
057:
         return balls.length;
058:
      } // getSize
```

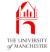

#### • And mutator methods.

```
061: // Adds the given ball into the BallContainer, at the next highest unused
```

```
062: // index position. Has no effect if the BallContainer is full.
```

```
063: public void addBall(Ball ball)
```

```
064: {
```

```
065: if (noOfBalls < balls.length)</pre>
```

```
066:
```

067: balls[noOfBalls] = ball;

```
068: noOfBalls++;
```

069: } // if

```
070: } // addBall
```

071:

072:

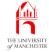

| 073: | // Swaps the balls at the two given index positions.                     |  |  |  |
|------|--------------------------------------------------------------------------|--|--|--|
| 074: | // Has no effect if either index is not in the range 0 to noOfBalls - 1. |  |  |  |
| 075: | <pre>public void swapBalls(int index1, int index2)</pre>                 |  |  |  |
| 076: | {                                                                        |  |  |  |
| 077: | <pre>if (index1 &gt;= 0 &amp;&amp; index1 &lt; noOfBalls</pre>           |  |  |  |
| 078: | && index2 >=0 && index2 < noOfBalls)                                     |  |  |  |
| 079: | {                                                                        |  |  |  |
| 080: | Ball thatWasAtIndex1 = balls[index1];                                    |  |  |  |
| 081: | <pre>balls[index1] = balls[index2];</pre>                                |  |  |  |
| 082: | <pre>balls[index2] = thatWasAtIndex1;</pre>                              |  |  |  |
| 083: | } // if                                                                  |  |  |  |
| 084: | <pre>} // swapBalls;</pre>                                               |  |  |  |
| 085: |                                                                          |  |  |  |
| 086: |                                                                          |  |  |  |
|      |                                                                          |  |  |  |

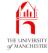

```
087: // Removes the Ball at the highest used index position.
```

```
088: // Has no effect if the BallContainer is empty.
```

```
089: public void removeBall()
```

```
090:
```

```
091: if (noOfBalls > 0)
```

```
092: noOfBalls--;
```

093: } // removeBall

```
• And toString().
```

```
096:
       // Mainly for testing.
097:
       public String toString()
098:
       {
099:
         String result = getType() + " " + name + "(<=" + balls.length + ")";</pre>
100:
         for (int index = 0; index < noOfBalls; index++)</pre>
101:
           result += String.format("%n%d %s", index, balls[index]);
102:
         return result;
103:
      } // toString
104:
105: } // class BallContainer
```

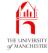

```
001: // Representation of a lottery machine,
```

002: // with the facility for a randomly chosen ball to be ejected.

003: public class Machine extends BallContainer

004: {

- 005: // Constructor is given the name and size.
- 006: **public** Machine(String name, **int** size)

```
007:
```

```
008: super(name, size);
```

009: } // Machine

#### • A method implementation for abstract method getType().

```
012: // Returns the name of the type of BallContainer.
013: public String getType()
014: {
015: return "Lottery machine";
016: } // getType
```

- Simplest way to delete array element from partially filled array with arbitrary order
  - decrement the count
  - replace unwanted item with one at end.

```
int indexToBeDeleted = ...
noOfItemsInArray--;
anArray[indexToBeDeleted] = anArray[noOfItemsInArray];
```

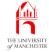

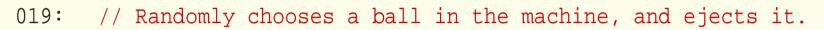

- 020: // The ejected ball is returned. If the machine is empty then
- 021: // it has no effect, and returns null.
- 022: **public** Ball ejectBall()

023:

{

024: **if** (getNoOfBalls() <= 0)

025: return null;

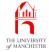

| 026 | : else                                                                    |
|-----|---------------------------------------------------------------------------|
| 027 |                                                                           |
| 028 | : // Math.random() * getNoOfBalls yields a number                         |
| 029 | : // which is >= 0 and < number of balls.                                 |
| 030 | <pre>int ejectedBallIndex = (int) (Math.random() * getNoOfBalls());</pre> |
| 031 |                                                                           |
| 032 | : Ball ejectedBall = getBall(ejectedBallIndex);                           |
| 033 |                                                                           |
| 034 | : swapBalls(ejectedBallIndex, getNoOfBalls() - 1);                        |
| 035 | : removeBall();                                                           |
| 036 |                                                                           |
| 037 | : return ejectedBall;                                                     |
| 038 | : } // else                                                               |
| 039 | : } // ejectBall                                                          |
| 040 |                                                                           |
| 041 | : } // class Machine                                                      |
|     |                                                                           |

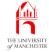

```
001: // Representation of a landing rack of balls for the lottery,
002: // with the facility for them to be sorted into order,
003: // and another to determine if it contains a ball of a given value.
004: public class Rack extends BallContainer
005: {
006:
       // Constructor is given the name and size.
007:
       public Rack(String name, int size)
:800
       {
009:
         super(name, size);
010:
       } // Rack
011:
012:
       // Returns the name of the type of BallContainer.
013:
014:
       public String getType()
015:
       {
016:
        return "Landing rack";
       } // getType
017:
```

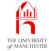

## The Rack class

| 020: | // Sorts the balls in the Rack into ascending order,                                |
|------|-------------------------------------------------------------------------------------|
| 021: | // using their compareTo() methods.                                                 |
| 022: | <pre>public void sortBalls()</pre>                                                  |
| 023: | {                                                                                   |
| 024: | // Each pass of the sort reduces unsortedLength by one.                             |
| 025: | <pre>int unsortedLength = getNoOfBalls();</pre>                                     |
| 026: | // If no change is made on a pass, the main loop can stop.                          |
| 027: | <b>boolean</b> changedOnThisPass;                                                   |
| 028: | do                                                                                  |
| 029: | {                                                                                   |
| 030: | changedOnThisPass = <b>false</b> ;                                                  |
| 031: | <pre>for (int pairLeftIndex = 0;</pre>                                              |
| 032: | pairLeftIndex < unsortedLength - 1; pairLeftIndex++)                                |
| 033: | <pre>if (getBall(pairLeftIndex).compareTo(getBall(pairLeftIndex + 1)) &gt; 0)</pre> |
| 034: | {                                                                                   |
| 035: | <pre>swapBalls(pairLeftIndex, pairLeftIndex + 1);</pre>                             |
| 036: | changedOnThisPass = true;                                                           |
| 037: | } // if                                                                             |
| 038: | unsortedLength;                                                                     |
| 039: | <pre>} while (changedOnThisPass);</pre>                                             |
| 040: | <pre>} // sortBalls</pre>                                                           |

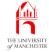

```
043: // Return true if and only if the rack contains
```

044: // a Ball with the given number.

```
045: public boolean contains(int value)
```

046:

{

```
047: boolean found = false;
```

```
048: int index = 0;
```

```
049: while (!found && index < getNoOfBalls())
```

050:

```
051: found = getBall(index).getValue() == value;
```

```
052: index++;
```

```
053: } // while
```

```
054: return found;
```

```
055: } // contains
```

056:

```
057: } // class Rack
```

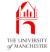

#### Section 11

# The Game class

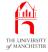

AIM: To illustrate the difference between **is a** and **has a** relationships.

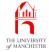

- Games consist of machine and rack.
- Also create TestGame but not show here.
- A Game **has a** Machine and a Rack.
- A Machine **is a** BallContainer.

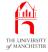

- When **class** A is **subclass** of B
  - object of type A is a B.
- When c has instance variable of type D
  - object of type C has a D.

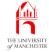

## The Game class

```
001: // Representation of a lottery game, comprising a machine and a rack.
002: public class Game
003: {
004:
      // The machine for the game.
005:
      private final Machine machine;
006:
007:
      // The rack for the game.
008:
      private final Rack rack;
009:
010:
      // Constructor takes name and size of the machine, and the rack.
011:
012:
      public Game(String machineName, int machineSize,
013:
                   String rackName, int rackSize)
014:
015:
        machine = new Machine(machineName, machineSize);
016:
        rack = new Rack(rackName, rackSize);
017:
       } // Game
```

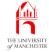

```
020:
       // Return the size of the machine.
021:
      public int getMachineSize()
022:
023:
        return machine.getSize();
024:
      } // getMachineSize
025:
026:
027:
      // Return the size of the rack.
028:
      public int getRackSize()
029:
       {
030:
        return rack.getSize();
      } // getRackSize
031:
032:
033:
034:
      // Return the number of balls in the rack.
035:
      public int getRackNoOfBalls()
036:
      {
037:
         return rack.getNoOfBalls();
      } // getRackNoOfBalls
038:
```

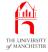

- 041: // Add a ball into the machine
- 042: **public void** machineAddBall(Ball ball)
- 043:

{

- 044: machine.addBall(ball);
- 045: } // machineAddBall

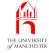

048: // Eject a ball from the machine into the rack.

```
049: // Also return the rejected Ball.
```

```
050: public Ball ejectBall()
```

051: {

```
052: if (machine.getNoOfBalls() > 0
```

054:

```
055: Ball ejectedBall = machine.ejectBall();
```

```
056: rack.addBall(ejectedBall);
```

```
057: return ejectedBall;
```

```
058: } // if
```

```
059: else
```

```
060: return null;
```

061: } // ejectBall

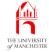

064: // Returns true if and only if the rack contains

```
065: // a Ball with the given number.
```

```
066: public boolean rackContains(int value)
```

067:

{

```
068: return rack.contains(value);
```

```
069: } // rackContains
```

070:

071:

```
072: // Sorts the balls in the Rack into ascending order.
```

```
073: public void rackSortBalls()
```

074:

{

```
075: rack.sortBalls();
```

```
076: } // rackSortBalls
```

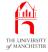

```
// Mainly for testing.
079:
      public String toString()
080:
081:
      {
        return String.format("%s%n%s", machine, rack);
082:
      } // toString
083:
084:
085: } // class Game
```

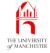

#### (Summary only)

Write a **class** each **instance** of which **has a** number of instances of another class stored in it.

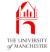

#### Section 12

# The Worker classes

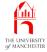

AIM: To show an example of a **superclass** which is (appropriately) not an **abstract class**. We also show how we can use an **instance method** defined in the superclass, from a **subclass** which **override**s it.

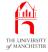

- A Worker creates balls and fills lottery games.
  - A TraineeWorker is still learning to count
  - has efficiency rating:
    - \* probability of getting numbers right when creating balls!
- A TraineeWorker **is a** Worker.

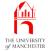

### The Worker classes

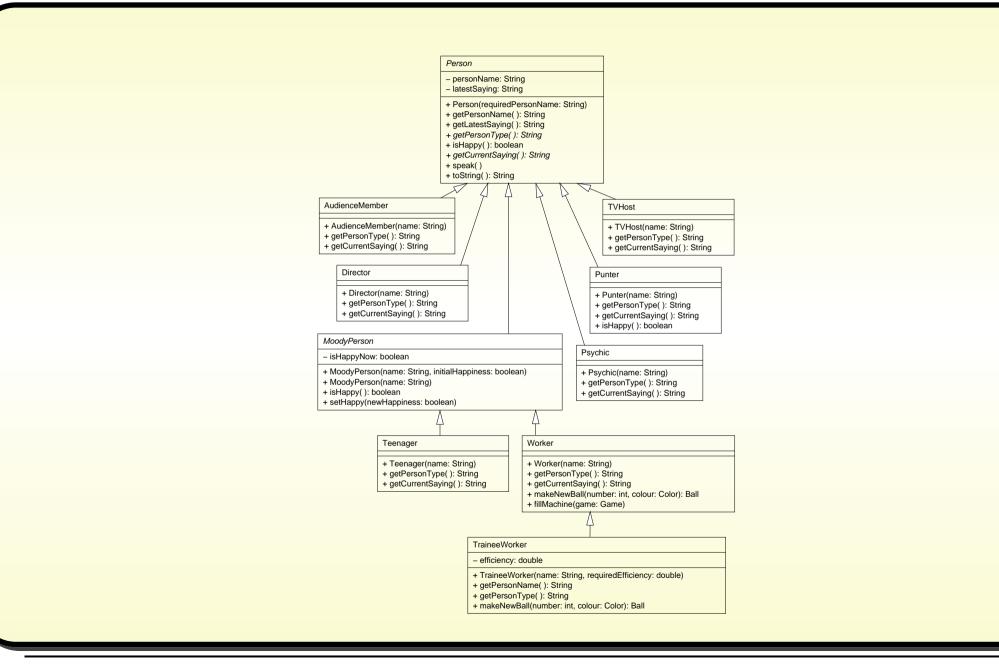

#### Java Just in Time - John Latham

Page 175(0/0)

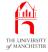

- Testing:
  - Worker and TraineeWorker are **subclasses** of MoodyPerson
    - \* add instances to TestPersonSubclasses not shown here.
  - Have TestWorkers do show that.

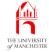

```
001: import java.awt.Color;
002:
003: // Representation of a worker making balls
004: // and filling up machines in the lottery.
005: public class Worker extends MoodyPerson
006: {
007:
       // Constructor is given the person's name.
008:
      public Worker(String name)
       {
009:
010:
         super(name);
         // Worker
011:
       ł
```

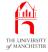

- 014: // Returns the name of the type of Person.
- 015: **public** String getPersonType()
- 016:

{

017: **return** "Worker";

```
018: } // getPersonType
```

019:

```
020:
```

021: // Returns the Person's current saying.

```
022: public String getCurrentSaying()
```

```
023:
```

```
024: if (isHappy())
```

{

```
025: return "Time for tea, I think";
```

```
026: else
```

```
027: return "Puff, pant, puff, pant";
```

```
028: } // getCurrentSaying
```

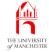

- Worker can fill Game with **new**ly created balls.
- Have separate instance method to create single ball
  - SO TraineeWorker CON override it.

031: // Returns a newly created Ball with the given number and colour.

```
032: public Ball makeNewBall(int number, Color colour)
```

033:

```
034: return new Ball(number, colour);
```

035: } // makeNewBall

- Ball colours similar to colours of rainbow
  - approximately evenly spread through balls from 1 to machine size....

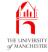

- 038: // Makes this Worker fill the machine of the given Game.
- 039: // The Balls are created as they are inserted into the Machine.

```
040: public void fillMachine(Game game)
```

- 042: // Colours of balls are evenly spread between these colours,
- 043: // in ascending order.
- 044: Color[] colourGroupColours
- 045: = new Color[] { Color.red, Color.orange, Color.yellow, Color.green,
- 046: Color.blue, Color.pink, Color.magenta };
- 047: // This happiness change will show up when the GUI is added.

```
048: setHappy(false);
```

```
049: speak();
```

050:

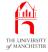

```
051:
         int noOfBalls = game.getMachineSize();
052:
         for (int count = 1; count <= noOfBalls; count++)</pre>
053:
054:
           // The colour group is a number from 0
055:
           // to the number of colour groups - 1.
056:
           // For the nth ball, we take the fraction
057:
           // (n - 1) divided by the number of balls
058:
           // and multiply that by the number of groups.
059:
           int colourGroup = (int) ((count - 1.0) / (double)noOfBalls
060:
                                     * (double) colourGroupColours.length);
           Color ballColour = colourGroupColours[colourGroup];
061:
062:
           game.machineAddBall(makeNewBall(count, ballColour));
063:
        } // for
064:
         setHappy(true);
065:
         speak();
066:
      } // fillMachine
067:
068: } // class Worker
```

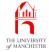

- TraineeWorker is **subclass** Of Worker
  - neither are abstract classes.
- TraineeWorker has name and efficiency
  - number between 0.0 (never concentrating) and 1.0 (always is).
  - When making ball, if trainee not concentrating
    - \* ball number is one less or one greater than desired.

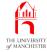

```
001: import java.awt.Color;
```

```
003: // Representation of a trainee lottery worker,
```

004: // who has an efficiency rating effecting accuracy of ball numbering.

005: public class TraineeWorker extends Worker

006: {

```
007: // The efficiency of the TraineeWorker.
```

```
008: private final double efficiency;
```

009:

010:

- 011: // Constructor is given the person's name and the required efficiency.
- 012: **public** TraineeWorker(String name, **double** requiredEfficiency)

013:

```
014: super(name);
```

015: efficiency = requiredEfficiency;

```
016: } // TraineeWorker
```

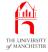

- Want efficiency to be shown as part of person's name.
  - So **override** getPersonName().
  - But need to use overridden version in new one!

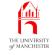

- When override instance method in superclass, may wish to method call superclass version in body of subclass version.
- Write **reserved word** super and dot then instance method name.
- E.g. Assume bicycle emergency stop based on general one.

```
public class Vehicle
{
    ...
    public void emergencyStop()
    {
        ... General code for most vehicles.
    } // emergencyStop
    ...
} // class Vehicle
```

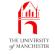

```
public class Bicycle extends Vehicle
{
  . . .
  public void emergencyStop()
    ... Specific code for bicycles.
    super.emergencyStop();
    ... More specific code for bicycles.
    // emergencyStop
} // class Bicycle
```

- super. can be used in any instance method of subclass
  - not just overriding method.

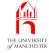

# 019: // Returns the Person's name with the efficiency added in brackets. 020: public String getPersonName()

```
022: return super.getPersonName() + " (" + efficiency + " efficiency)";
```

023: } // getPersonName

{

Coffee Was getPersonName() one of the instance methods which time: you decided ought to be declared as a **final method** in Section 81 on page 100? Oops?

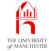

| 026: | // Returns the name of the type of Person.            |
|------|-------------------------------------------------------|
| 027: | <pre>public String getPersonType()</pre>              |
| 028: | {                                                     |
| 029: | <pre>return "Trainee " + super.getPersonType();</pre> |
| 030: | } // getPersonType                                    |
|      |                                                       |
|      |                                                       |
|      |                                                       |
|      |                                                       |

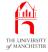

- 033: // Returns a newly created Ball with the given number and colour.
- 034: // The ball's number may be wrong depending on the efficiency.
- 035: **public** Ball makeNewBall(**int** number, Color colour)

036: {

- 037: **if** (Math.random() >= efficiency)
- 038: **if** (Math.random() < 0.5)

039: number--;

040: else

041: number++;

042: return new Ball(number, colour);

043: } // makeNewBall

044:

```
045: } // class TraineeWorker
```

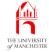

• (Not thorough test.)

```
001: // Create one of each type of worker,
002: // and get them to fill the machine of a game.
003: public class TestWorkers
004: {
005:
      public static void main(String[] args)
006:
       ł
007:
        testWorker(new Worker("May Kit Dewitt"),
008:
                    new Game("Lott O'Luck Larry", 3, "Slippery's Mile", 2));
009:
        testWorker(new TraineeWorker("Darwin Marbest", 0.75),
010:
                    new Game("13th Time Lucky", 5, "Oooz OK Lose", 2));
      } // main
011:
012:
013:
```

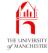

```
014: // Make the given worker fill the given game,
```

```
015: // reporting values before and after.
```

```
016: private static void testWorker(Worker worker, Game game)
```

```
018: System.out.println("-----");
```

```
019: System.out.println("Start with");
```

```
020: System.out.println(game);
```

021:

```
022: System.out.println("Balls added by");
```

```
023: System.out.println(worker);
```

024:

- 025: worker.fillMachine(game);
- 026: System.out.println(game);
- 027: System.out.println(worker);
- 028: } // testWorker

029:

```
030: } // class TestWorkers
```

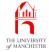

### Trying it

| Console Input / Output                           |  |
|--------------------------------------------------|--|
| \$ java TestWorkers                              |  |
|                                                  |  |
| Start with                                       |  |
| Lottery machine Lott O'Luck Larry(<=3)           |  |
| Landing rack Slippery's Mile(<=2)                |  |
| Balls added by                                   |  |
| Worker May Kit Dewitt true I am May Kit Dewitt   |  |
| Lottery machine Lott O'Luck Larry(<=3)           |  |
| 0 Ball 1 java.awt.Color[r=255,g=0,b=0]           |  |
| 1 Ball 2 java.awt.Color[r=255,g=255,b=0]         |  |
| 2 Ball 3 java.awt.Color[r=0,g=0,b=255]           |  |
| Landing rack Slippery's Mile(<=2)                |  |
| Worker May Kit Dewitt true Time for tea, I think |  |
|                                                  |  |
| Start with                                       |  |
|                                                  |  |
| \$                                               |  |

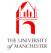

#### (Summary only)

To write a non-**abstract class** which has a **subclass**, and use an **instance method** defined in the **superclass** from a subclass which **override**s it.

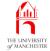

#### Section 13

## The CleverPunter Class

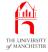

AIM: To reinforce **inheritance** concepts, and complete the model **class**es of the Notional Lottery program.

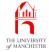

- CleverPunter models kind of person that plays lottery games.
  - Is **subclass** Of MoodyPerson.
- Develop CleverPunter and TestCleverPunter here.
- Add a CleverPunter to TestPersonSubclasses not shown here.
- Our final UML class diagram....

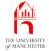

### The CleverPunter class

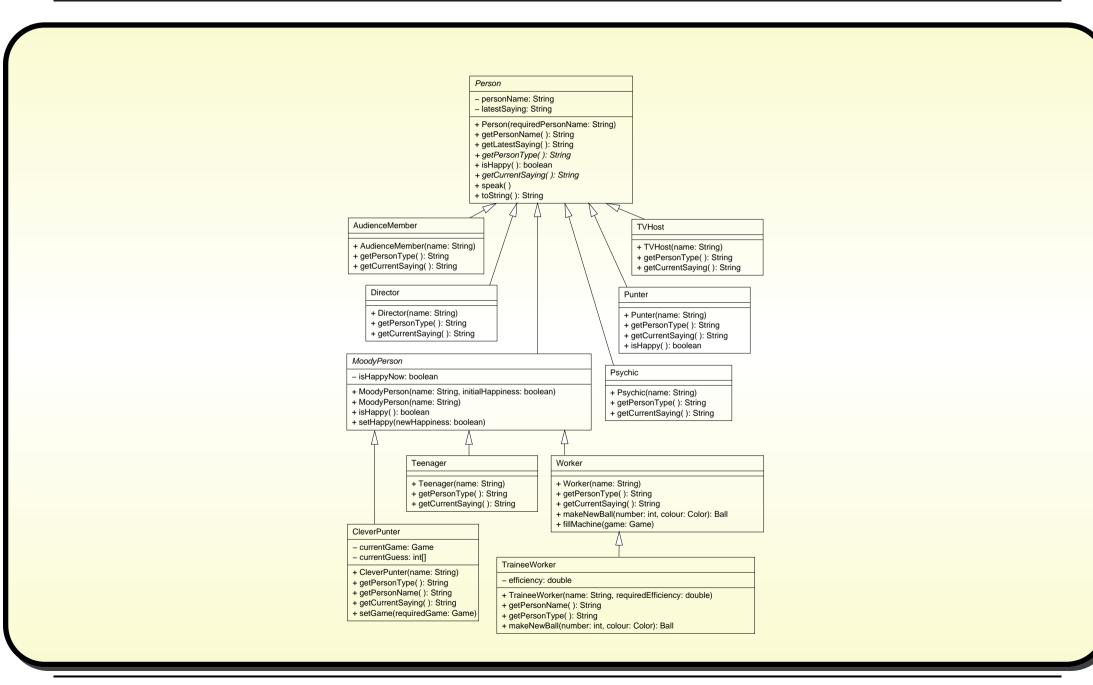

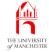

```
001: // Representation of a clever person playing the lottery who actually knows
002: // enough to make some guesses and score them against a game.
003: public class CleverPunter extends MoodyPerson
004: {
005:
      // The game which is currently being played.
006:
      private Game currentGame = null;
007:
      // The guess of what balls will come out.
008:
009:
      private int[] currentGuess = null;
010:
011:
012:
       // Constructor is given the person's name.
013:
      public CleverPunter(String name)
014:
       {
015:
         super(name);
016:
         // CleverPunter
```

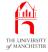

```
019:
       // Returns the name of the type of Person.
020:
       public String getPersonType()
021:
       {
022:
         return "Clever Punter";
023:
       } // getPersonType
024:
025:
026:
       // Returns the Person's name, with the current guess included.
027:
       public String getPersonName()
028:
       {
029:
         String result = super.getPersonName();
030:
         if (currentGuess != null && currentGuess.length != 0)
031:
032:
           result += "(quess " + currentGuess[0];
033:
           for (int index = 1; index < currentGuess.length; index++)</pre>
             result += "," + currentGuess[index];
034:
035:
          result += ")";
      } // if
036:
037:
        return result;
038:
       } // getPersonName
```

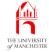

```
041:
       // Returns the Person's current saying.
042:
       public String getCurrentSaying()
       {
043:
044:
         if (currentGame == null)
045:
         {
046:
           setHappy(false);
047:
           return "I need a game to play!";
        } // if
048:
```

```
049: else
```

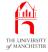

| 050: | {                                                                             |
|------|-------------------------------------------------------------------------------|
| 051: | <pre>int noOfMatches = getNoOfMatches();</pre>                                |
| 052: | <pre>int noOfNonMatches = currentGame.getRackNoOfBalls() - noOfMatches;</pre> |
| 053: | // Is happy if and only if there are no non-matches.                          |
| 054: | <pre>setHappy(noOfNonMatches == 0);</pre>                                     |
| 055: | <pre>if (noOfMatches == currentGame.getRackSize())</pre>                      |
| 056: | <b>return</b> "Yippee!! I've won the jackpot!";                               |
| 057: | <pre>else if (noOfNonMatches != 0)</pre>                                      |
| 058: | <pre>return "Doh! " + noOfNonMatches + " not matched";</pre>                  |
| 059: | <b>else if</b> (noOfMatches == 0) // I.e. the rack is still empty.            |
| 060: | <pre>return "I'm excited!";</pre>                                             |
| 061: | else                                                                          |
| 062: | <pre>return noOfMatches + " matched so far!";</pre>                           |
| 063: | } // else                                                                     |
| 064: | } // getCurrentSaying                                                         |

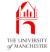

| 065: |                                                                          |  |
|------|--------------------------------------------------------------------------|--|
| 066: |                                                                          |  |
| 067: | // Helper method to find out how many of the guesses currently match the |  |
| 068: | // game rack. Note: this does not get called if currentGuess is null.    |  |
| 069: | <pre>private int getNoOfMatches()</pre>                                  |  |
| 070: | {                                                                        |  |
| 071: | <pre>int noMatchedSoFar = 0;</pre>                                       |  |
| 072: | for (int oneNumber : currentGuess)                                       |  |
| 073: | <pre>if (currentGame.rackContains(oneNumber))</pre>                      |  |
| 074: | noMatchedSoFar++;                                                        |  |
| 075: | <pre>return noMatchedSoFar;</pre>                                        |  |
| 076: | <pre>} // getNoOfMatches</pre>                                           |  |

• Next, observe software reuse - play a mock game to get the guess!...

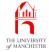

080: public void setGame(Game requiredGame) 081: { 082: currentGame = requiredGame; 083: currentGuess = **new int**[currentGame.getRackSize()]; 084: // An easy way to obtain a guess is to play a mock game! 085: Game mockGame = **new** Game("", currentGame.getMachineSize(), 086: "", currentGame.getRackSize()); 087: Worker mockWorker = new Worker(""); 088: mockWorker.fillMachine(mockGame); 089: for (int index = 0; index < currentGame.getRackSize(); index++)</pre> 090: currentGuess[index] = mockGame.ejectBall().getValue(); 091: } // setGame 092: 093: } // class CleverPunter

// Set the game being currently played.

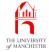

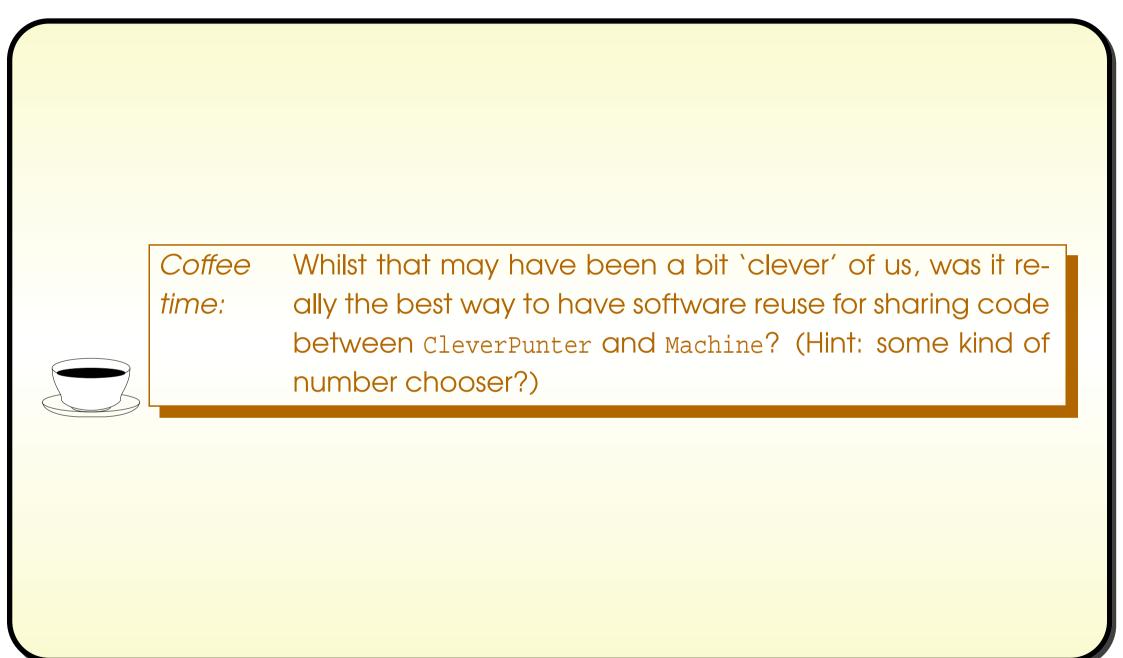

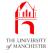

001: // Given a machine size and a rack size from the first two arguments, 002: // create a game and a clever punter to play it, 003: // reporting result as eject each ball. 004: public class TestCleverPunter 005: { 006: public static void main(String[] args) 007: 008: int machineSize = Integer.parseInt(args[0]); 009: int rackSize = Integer.parseInt(args[1]); 010: 011: Game game = **new** Game("Lott O'Luck Larry", machineSize, 012: "Slipperv's Mile", rackSize); 013: Worker worker = **new** Worker("May Kit Dewitt"); 014: worker.fillMachine(game); 015:

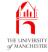

```
016:
         CleverPunter cleverPunter = new CleverPunter("Wendy Athinkile-Win");
017:
         System.out.println(cleverPunter);
018:
         cleverPunter.speak();
019:
         System.out.println(cleverPunter);
020:
021:
         cleverPunter.setGame(game);
022:
         cleverPunter.speak();
023:
         System.out.println(cleverPunter);
024:
         for (int count = 1; count <= game.getRackSize(); count++)</pre>
025:
026:
           System.out.println("Ejected: " + game.ejectBall().getValue());
027:
           cleverPunter.speak();
028:
           System.out.println(cleverPunter.isHappy()
029:
                               + " " + cleverPunter.getLatestSaying());
        } // for
030:
031:
      } // main
032:
033: } // class TestCleverPunter
```

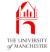

| Console Input / Output                                               |   |
|----------------------------------------------------------------------|---|
| \$ java TestCleverPunter 10 5                                        |   |
| Clever Punter Wendy Athinkile-Win true I am Wendy Athinkile-Win      |   |
| Clever Punter Wendy Athinkile-Win false I need a game to play!       |   |
| Clever Punter Wendy Athinkile-Win(guess 8,3,6,4,7) true I'm excited! |   |
| Ejected: 4                                                           |   |
| true 1 matched so far!                                               |   |
| Ejected: 10                                                          |   |
| false Doh! 1 not matched                                             |   |
| Ejected: 8                                                           |   |
| false Doh! 1 not matched                                             |   |
| Ejected: 7                                                           |   |
| false Doh! 1 not matched                                             |   |
| Ejected: 6                                                           |   |
| false Doh! 1 not matched                                             |   |
| \$_                                                                  |   |
|                                                                      | - |

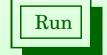

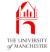

| Console Input / Output                                                   |     |
|--------------------------------------------------------------------------|-----|
| \$ java TestCleverPunter 7 7                                             |     |
| Clever Punter Wendy Athinkile-Win true I am Wendy Athinkile-Win          |     |
| Clever Punter Wendy Athinkile-Win false I need a game to play!           |     |
| Clever Punter Wendy Athinkile-Win(guess 6,2,4,3,7,1,5) true I'm excited! |     |
| Ejected: 7                                                               |     |
| true 1 matched so far!                                                   |     |
| Ejected: 6                                                               |     |
| true 2 matched so far!                                                   |     |
| Ejected: 5                                                               |     |
| true 3 matched so far!                                                   |     |
| Ejected: 2                                                               |     |
| true 4 matched so far!                                                   |     |
| Ejected: 1                                                               |     |
| true 5 matched so far!                                                   |     |
| Ejected: 3                                                               |     |
| true 6 matched so far!                                                   |     |
| Ejected: 4                                                               |     |
| true Yippee!! I've won the jackpot!                                      |     |
| \$                                                                       | Run |

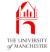

| Console Input / Output                                                          |
|---------------------------------------------------------------------------------|
| <pre>\$ java TestCleverPunter 49 7</pre>                                        |
| Clever Punter Wendy Athinkile-Win true I am Wendy Athinkile-Win                 |
| Clever Punter Wendy Athinkile-Win false I need a game to play!                  |
| Clever Punter Wendy Athinkile-Win(guess 36,12,30,26,27,15,17) true I'm excited! |
| Ejected: 49                                                                     |
| false Doh! 1 not matched                                                        |
| Ejected: 43                                                                     |
| false Doh! 2 not matched                                                        |
| Ejected: 45                                                                     |
| false Doh! 3 not matched                                                        |
| Ejected: 13                                                                     |
| false Doh! 4 not matched                                                        |
| Ejected: 6                                                                      |
| false Doh! 5 not matched                                                        |
| Ejected: 7                                                                      |
| false Doh! 6 not matched                                                        |
| Ejected: 1                                                                      |
| false Doh! 7 not matched                                                        |
| \$                                                                              |
|                                                                                 |

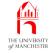

#### (Summary only)

#### Add more complexity to an **inheritance hierarchy** at appropriate places.

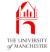

#### Section 14

# The GUI classes

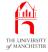

*AIM:* To characterize the rest of the Notional Lottery program development.

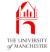

- Second phase concerns graphical user interface classes
  - details would be distraction, so merely characterize.
- Class LotteryGUI to provide graphical user interface.
- Classes to provide images for model objects
  - PersonImage, BallImage,
  - and BallContainerImage
    - \* with **subclass**es MachineImage **and** RackImage.
- Person modified

so each **instance has a** corresponding instance of PersonImage

- created by constructor method of Person
- stored in new **instance variable**.

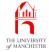

- Similarly Ball, Machine and Rack objects
  - each have corresponding BallImage, MachineImage and RackImage object.
- PersonImage has update() instance method
  - ensures image on screen reflects state of Person
  - Person modified to invoke update() whenever state changes.
- E.g. MoodyPerson setHappy():

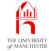

```
032:
      // Sets the happiness of the person to the given state.
033:
      public void setHappy(boolean newHappiness)
034:
       {
         isHappyNow = newHappiness;
035:
036:
        getImage().update();
037:
      } // setHappy
. . .
```

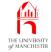

- Similar relationship for other model classes with corresponding image class.
- Have classes SpeedController and SpeedControllerGUI to control speed of game.
- Person and Ball have flash() instance method
  - causes their image objects to flash on screen
  - invoked at various points in model
    - \* e.g. just before ball is ejected from machine.
- Each kind of Person has different coloured face in image
  - getColour() instance method added to Person.

Coffee How would we add getColour() to the Person model time: classes, so that each type of person has a different colour?

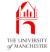

#### Section 15

# The Object class and constructor chaining

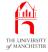

AIM: To introduce the class Object and the fact that the constructor method of the superclass is invoked implicitly by default. We also take a more thorough look at constructor chaining.

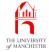

- All objects are also instances of java.lang.Object.
- If class not declared to **extend** some other class
  - implicitly extends Object directly.
- ALL classes reside in single inheritance hierarchy
  - Object at root.
- Every class has one **superclass** 
  - except Object.

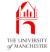

#### • Object has one constructor method.

```
public class Object
  . . .
  public Object()
    ... Code here to actually create an object,
    ... allocating memory for it, etc..
  } // Object
  . . .
} // class Object
```

### Inheritance: invoking the superclass constructor: implicitly

- In constructor method, if first statement
  - is not superclass constructor call
  - nor alternative constructor call
  - then implicit call super() assumed.
- The first work done by constructor must be to actually create the **object** 
  - allocate memory for it
  - done inside constructor of java.lang.Object.

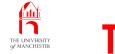

• E.g. Person constructor we saw previously.

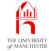

| 012:  | <pre>public Person(String requiredPersonName)</pre> |
|-------|-----------------------------------------------------|
| 013:  | {                                                   |
| 014:  | <pre>personName = requiredPersonName;</pre>         |
| 015:  | <pre>latestSaying = "I am " + personName;</pre>     |
| 016:  | } // Person                                         |
| • • • |                                                     |
|       |                                                     |
|       |                                                     |
|       |                                                     |
|       |                                                     |
|       |                                                     |
|       |                                                     |

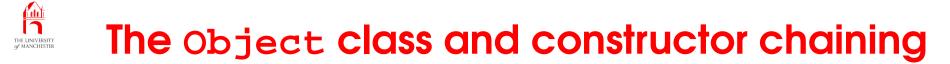

- Treated as though has call to constructor of superclass of Person
  - which is Object.

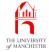

| •••          |                                                                                  |
|--------------|----------------------------------------------------------------------------------|
| 012:         | <pre>public Person(String requiredPersonName)</pre>                              |
| 013:         | {                                                                                |
| 014:         | <pre>super();</pre>                                                              |
|              |                                                                                  |
| 015:         | personName = requiredPersonName;                                                 |
| 015:<br>016: | <pre>personName = requiredPersonName; latestSaving = "I am " + personName;</pre> |
| 016:         | <pre>latestSaying = "I am " + personName;</pre>                                  |
| 016:<br>017: |                                                                                  |
| 016:         | <pre>latestSaying = "I am " + personName;</pre>                                  |
| 016:<br>017: | <pre>latestSaying = "I am " + personName;</pre>                                  |
| 016:<br>017: | <pre>latestSaying = "I am " + personName;</pre>                                  |

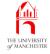

- When constructor method invoked, first thing is
  - either call to another constructor in same **class**
  - or call to constructor method in **superclass**.
- This does the same
  - all way up inheritance hierarchy
  - until constructor of java.lang.Object is called.
- Known as constructor chaining.
- Constructor chaining must always be possible for every class
  - else could not have **object**s created at **run time** 
    - \* constructor method of Object actually creates object.
- One rule
  - at least one constructor must *not* call another of same class!

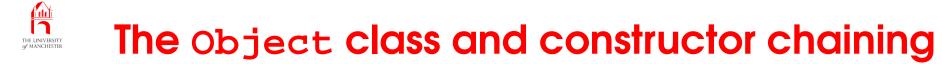

• E.g. see TraineeWorker being created.

Person person = **new** TraineeWorker("Justin de Neaushob", 0.0);

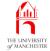

| •••  |                                                                         |
|------|-------------------------------------------------------------------------|
| 012: | <pre>public TraineeWorker(String name, double requiredEfficiency)</pre> |
| 013: | {                                                                       |
| 014: | <pre>super(name);</pre>                                                 |
| 015: | efficiency = requiredEfficiency;                                        |
| 016: | } // TraineeWorker                                                      |
| •••  |                                                                         |
|      |                                                                         |
|      |                                                                         |
|      |                                                                         |

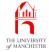

| • • • |                                       |
|-------|---------------------------------------|
| 008:  | <pre>public Worker(String name)</pre> |
| 009:  | {                                     |
| 010:  | <pre>super(name);</pre>               |
| 011:  | } // Worker                           |
|       |                                       |
|       |                                       |
|       |                                       |
|       |                                       |
|       |                                       |
|       |                                       |

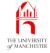

# ... 010: public MoodyPerson(String name, boolean initialHappiness) 011: {

```
012: super(name);
```

```
013: isHappyNow = initialHappiness;
```

014: } // MoodyPerson

#### •••

```
019: public MoodyPerson(String name)
```

020: {

```
021: this(name, true);
```

```
022: } // MoodyPerson
```

• • •

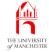

```
. . .
      public Person(String requiredPersonName)
012:
013:
       {
       personName = requiredPersonName;
014:
        latestSaying = "I am " + personName;
015:
016:
       } // Person
. . .
```

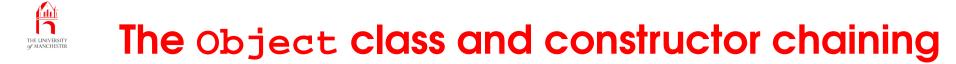

• And finally that implicitly calls constructor of Object.

Coffee Suppose a (non-abstract) class does not have a contime: structor method defined by the programmer. Can it still be instantiated? How does this fit in with constructor chaining?

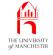

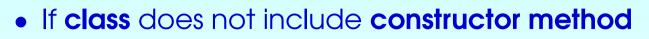

- Java assumes default constructor
- public empty one, no method arguments.
- E.g. for class called FabulousThing.

```
public FabulousThing()
```

```
// FabulousThing
```

• which is same as:

```
public FabulousThing()
{
    super();
} // FabulousThing
```

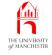

- Default constructor only assumed for classes with no explicitly defined constructor
  - so not every class has constructor method with no arguments.
- E.g. VeryFabulousThing does not.

```
public class VeryFabulousThing
{
    ... Some code, but no more constructor methods.
    public VeryFabulousThing(String name)
    {
        ...
    } // VeryFabulousThing
    ... Some code, but no more constructor methods.
} // class VeryFabulousThing
```

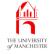

• So this is illegal!

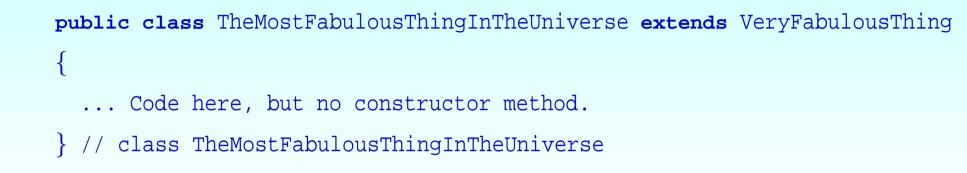

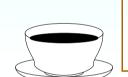

Coffee Why? time:

- Default constructors not often what we want.
- Recommend: *always* explicitly write at least one constructor in classes intended to have **instance**s
  - even when that constructor is empty
  - shows that is deliberately empty rather than been omitted.

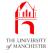

| <pre>rac TheMostFabulousThingInTheUniverse.java stFabulousThingInTheUniverse.java:1: cannot find symbol ol : constructor VeryFabulousThing() ion: class VeryFabulousThing c class TheMostFabulousThingInTheUniverse extends VeryFabulousThing</pre> |                                                                                                    |   |
|----------------------------------------------------------------------------------------------------|----------------------------------------------------------------------------------------------------|---|
| <pre>el : constructor VeryFabulousThing() .ion: class VeryFabulousThing .c class TheMostFabulousThingInTheUniverse extends VeryFabulousThing ^</pre>                                                                                                | tFabulousThingInTheUniverse java:1: cannot tind symbol                                                          |   |
| tion: class VeryFabulousThing<br>c class TheMostFabulousThingInTheUniverse extends VeryFabulousThing                                                                                                    |                                                                                                    |   |
| c class TheMostFabulousThingInTheUniverse extends VeryFabulousThing ^                                                                                                    |                                                                                                    |   |
| ^                                                                                                    |                                                                                                    |   |
| or                                                                                                    |                                                                                                    |   |
|                                                                                                    | or and the second second second second second second second second second second second second second second se |   |
|                                                                                                    |                                                                                                    | R |
|                                                                                                    |                                                                                                    |   |

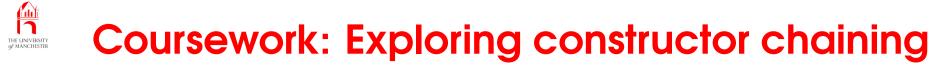

#### (Summary only)

Add tracing to existing **constructor methods** in order to explore **constructor chaining**.

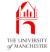

#### Section 16

# Overloaded methods versus override

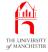

AIM: To take a closer look at **overloaded methods** and in particular how an intended **override** can accidentally become an overload. We revisit the overloaded methods System.out.println(), and look at toString() from the Object **class**.

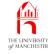

- Can have **overloaded methods** 
  - more than one **method** with same name in same **class**
  - including those inherited from a superclass.
- Can be confused with instance methods that override another.

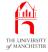

```
001: public class WhoAmI
```

```
002: {
003:
      public static void identify(int arg)
004:
       {
005:
         System.out.println("I am an int: " + arg);
      } // identify
006:
007:
008:
      public static void identify(double arg)
009:
       {
010:
         System.out.println("I am a double: " + arg);
      } // identify
011:
012:
```

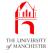

```
013: public static void identifyToo(double arg)
```

```
014:
```

{

{

```
015: System.out.println("I too am a double: " + arg);
```

016: } // identifyToo

017:

```
018: public static void main(String[] args)
```

019:

```
020: identify(10); // An int argument is surely an int.
```

```
021: identify(20.0); // A double argument is surely a double.
```

```
022: identifyToo(30); // An int argument is surely an int.
```

```
023: } // main
```

024:

```
025: } // class WhoAmI
```

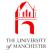

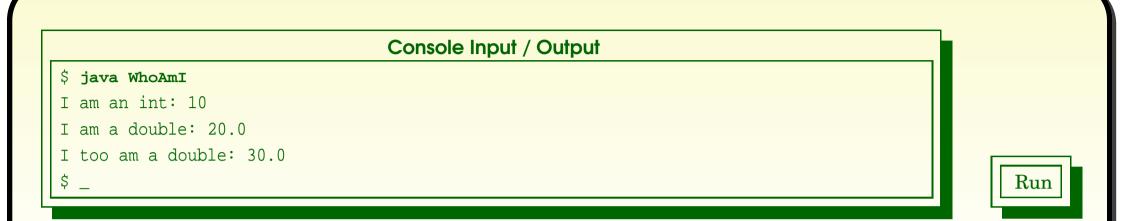

- First method call, method argument is int
  - two methods match
  - compiler picks most specific one.
- Second method call, one method matches
  - int method argument matches double method parameter,
    - \* but not vice-versa.
- Third method call, one method matches
  - int method argument automatically **cast** to double.

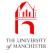

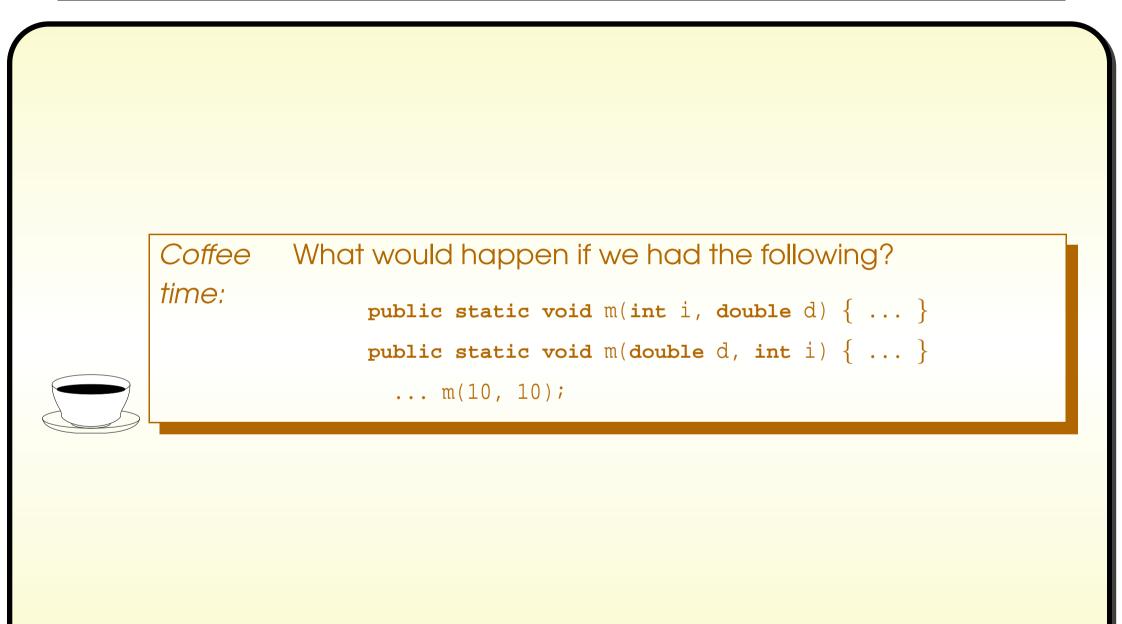

# Standard API: System: out.println(): with any argument

- java.lang.System has overloaded methods out.println() & out.print() for
  - every primitive type of method argument
  - and java.lang.Object.
- Each treats argument, (arg), as ("" + arg)
  - int output in decimal
  - non-null object reference has toString() used
  - etc..
- Another version of System.out.println() / System.out.print() takes a character array and print the characters in it.

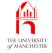

- java.lang.Object has toString() instance method
  - String representation of **type** of **object** followed by '@' and **hexadecimal** number (hash code).
- Classes which do not provide own version inherit this default one.

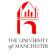

- Previously said **array**s are objects
  - superclass of every array type: java.lang.Object.
  - So inherit default toString().
- What is result of following?...

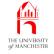

```
001: public class PrintlnOverloadDemo
002: {
      private static char[] vowels = { 'a', 'e', 'i', 'o', 'u' };
003:
004:
005:
      public static void main(String[] args)
006:
       ł
007:
         System.out.println("Printing vowels as a char[]");
008:
         System.out.println(vowels);
009:
         System.out.println();
010:
         System.out.println("Printing vowels as an Object");
011:
         System.out.println((Object)vowels);
012:
       } // main
013:
```

014: } // class PrintlnOverloadDemo

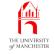

- Two versions of System.out.println() match first call
  - one takes a char[], one takes an Object
  - compiler chooses most specific
    - \* so vowels are printed as string of **character**s.
- For second call, cast tells compiler to treat array as Object
  - so get version of System.out.println() that takes an Object
  - uses toString() of array inherited from Object.

|                                        | Console Input / Output |
|----------------------------------------|------------------------|
| <pre>\$ java PrintlnOverloadDemo</pre> |                        |
| Printing vowels as a char[]            |                        |
| aeiou                                  |                        |
|                                        |                        |
| Printing vowels as an Object           |                        |
| [C@1a46e30                             |                        |
| \$                                     |                        |
|                                        |                        |

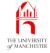

- The **compiler** produces **byte code** to call a **method** with particular **method interface** 
  - based on types of method arguments.
- Where there is choice of matching methods
  - chooses most specific one
  - decision made at **compile time**.
- Then dynamic method binding chooses correct method implementation at run time.
- Common error: intended override results in overloaded method.
- E.g. contrived example: police inspectors
  - interrogating other police inspectors...

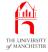

| 001: public | class | Inspector |
|-------------|-------|-----------|
|-------------|-------|-----------|

002: {

```
003: private final String name;
```

004:

```
005: public Inspector(String requiredName)
```

006:

{

{

```
007: name = requiredName;
```

```
008: } // Inspector
```

009:

```
010: public String getName()
```

011:

```
012: return name;
```

```
013: } // getName
```

014:

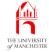

```
015:
      public void interrogate(Inspector suspect)
      {
016:
017:
        System.out.println("I am Inspector " + getName()
                            + ", who are you? " + suspect);
018:
      } // interrogate
019:
020:
021:
      public String toString()
      {
022:
023:
        return "I am Inspector " + getName() + "!";
      } // toString
024:
```

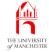

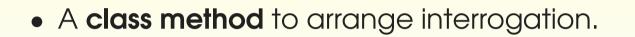

026: **public static void** makeInspection(Inspector inspectingOfficer,

027: Inspector suspect)

#### 028:

```
029: inspectingOfficer.interrogate(suspect);
```

030: } // makeInspection

031:

```
032: } // class Inspector
```

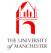

```
001: public class ChiefInspector extends Inspector
002: {
003:
      public ChiefInspector(String name)
004:
     {
005:
      super(name);
      } // ChiefInspector
006:
007:
008:
      public void interrogate(ChiefInspector suspect)
009:
010:
        System.out.println("I am Chief Inspector " + getName()
011:
                            + ", who are you? " + suspect);
012:
      } // interrogate
013:
014:
      public String toString()
015:
      {
016:
        return "I am Chief Inspector " + getName() + "!";
      } // toString
017:
```

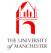

019: **public static void** main(String[] args)

#### 020:

{

- 021: Inspector clouseau = **new** Inspector("Clouseau");
- 022: ChiefInspector dreyfus = **new** ChiefInspector("Dreyfus");

023:

- 024: Inspector.makeInspection(clouseau, dreyfus);
- 025: Inspector.makeInspection(dreyfus, clouseau);
- 026: Inspector.makeInspection(dreyfus, dreyfus);
- 027: System.out.println();
- 028: clouseau.interrogate(dreyfus);
- 029: dreyfus.interrogate(clouseau);
- 030: dreyfus.interrogate(dreyfus);
- 031: } // main

032:

033: } // class ChiefInspector

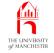

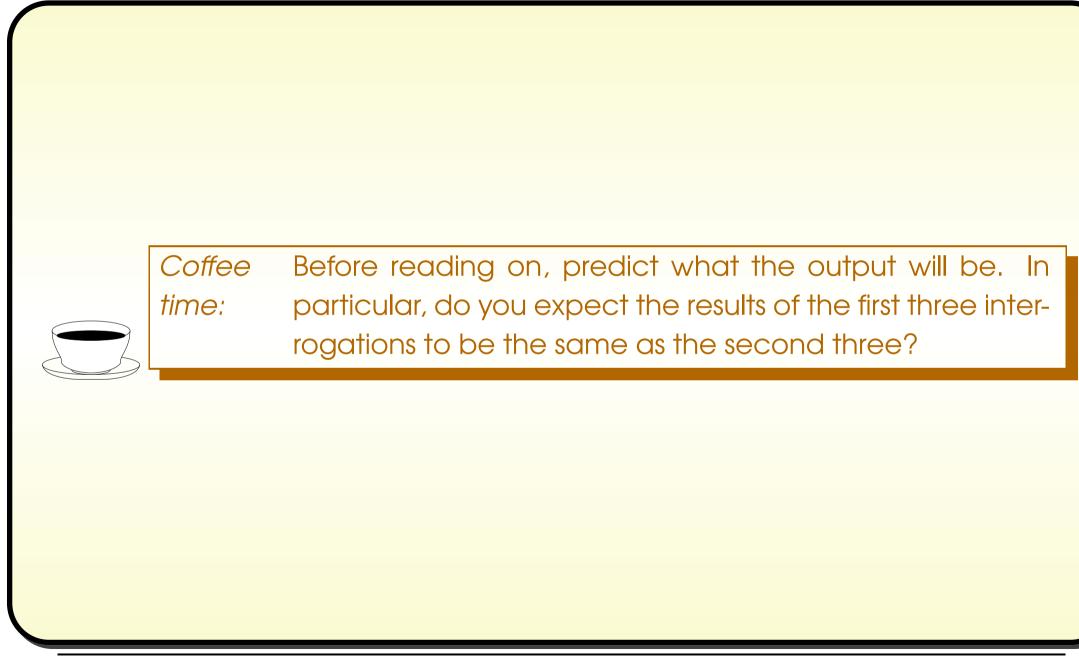

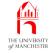

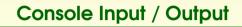

\$ java ChiefInspector

- I am Inspector Clouseau, who are you? I am Chief Inspector Dreyfus!
- I am Inspector Dreyfus, who are you? I am Inspector Clouseau!
- I am Inspector Dreyfus, who are you? I am Chief Inspector Dreyfus!

I am Inspector Clouseau, who are you? I am Chief Inspector Dreyfus!

I am Inspector Dreyfus, who are you? I am Inspector Clouseau!

I am Chief Inspector Dreyfus, who are you? I am Chief Inspector Dreyfus!

- In some outputs Chief Inspector Dreyfus is wrongly titled Inspector.
- Look carefully at ChiefInspector code
  - instance method intended to override
  - instead is overloaded method.

Run

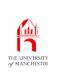

# Inheritance: overriding a method: @Override annotation

- Since Java 5.0 annotations
  - allow us to provide additional information to **compiler**.
- The override annotation, @Override
  - written immediately before **instance method** heading
  - says we believe overrides one from superclass,
  - or is **method implementation** of **abstract method** in superclass.
- Compiler will complain if not true
  - protecting us from getting **method signature** wrong
    - \* misspelling method name
    - \* or differently ordering **method parameter types**.

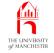

- Copy of ChiefInspector
  - called SafeChiefInspector
  - and has override annotation.

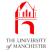

```
001: public class SafeChiefInspector extends Inspector
002: {
       @Override
:800
009:
       public void interrogate(SafeChiefInspector suspect)
010:
       {
         System.out.println("I am Chief Inspector " + getName()
011:
012:
                          + ", who are you? " + suspect);
013:
       } // interrogate
. . .
```

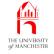

| Console Input / Output<br>\$ javac SafeChiefInspector.java<br>SafeChiefInspector.java:8: method does not override or implement a method from a<br>supertype<br>@Override<br>^<br>1 error<br>\$ _<br>Run |
|----------------------------------------------------------------------------------------------------|
|----------------------------------------------------------------------------------------------------|

### Java Just in Time - John Latham

### (Summary only)

Add to your **instance method**s that **override** another, an **annotation** which helps protect against errors.

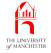

- Each book chapter ends with a list of concepts covered in it.
- Each concept has with it
  - a self-test question,
  - and a page reference to where it was covered.
- Please use these to check your understanding before we start the next chapter.